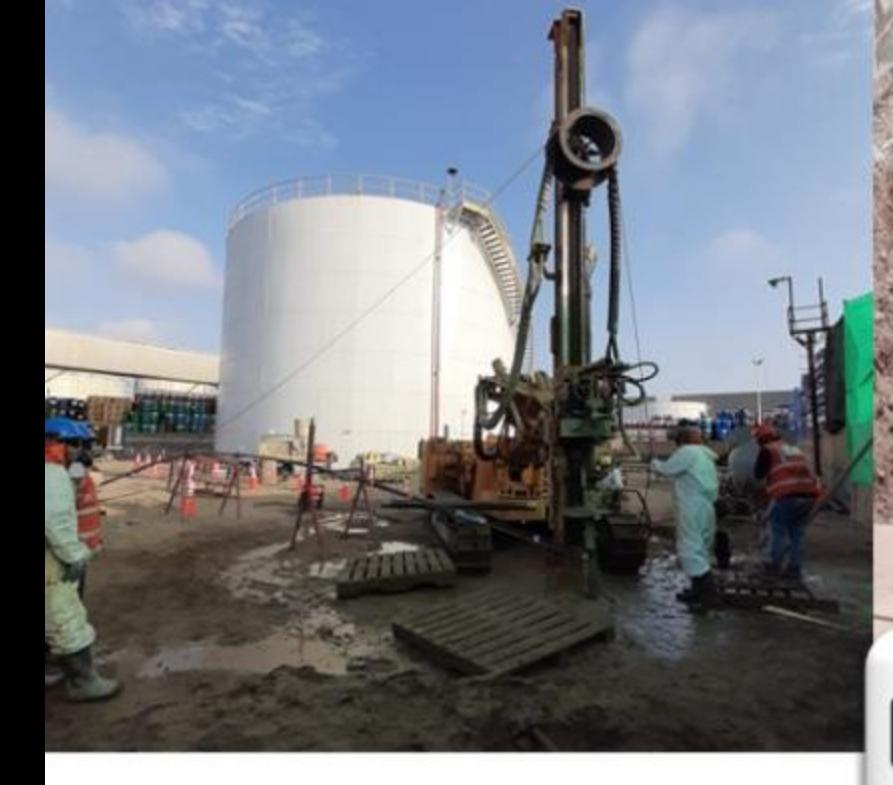

### Curso básico de muros anclados para edificaciones

#### **Contenido:**

Introducción Alalahahaha **Maquinarias** Introducción al diseño Diseño de un anillo Proceso constructivo Slide Diseño de 2 anillos Introducción a los micropilotes Diseño de micropilotes

#### Horarios:

Lunes, miércoles y viernes Grupo 1: 10 am Grupo 2: 3 pm Grupo 3: 7 pm Martes, jueves y sábado Grupo 4 : 7pm y 10 am

# **BATALLA DE JUNÍN**

INGENIERÍA Y CONSTRUCCIÓN DE OBRAS CIVILES

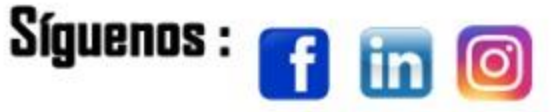

#### www.anclajesjunin.com

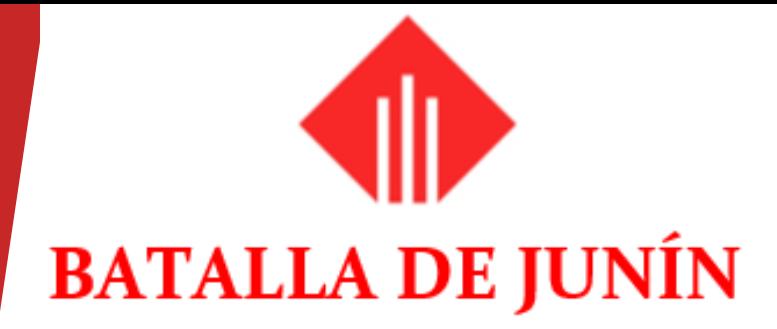

INGENIERÍA Y CONSTRUCCIÓN DE OBRAS CIVILES

### **CLASE 6: SLIDE**

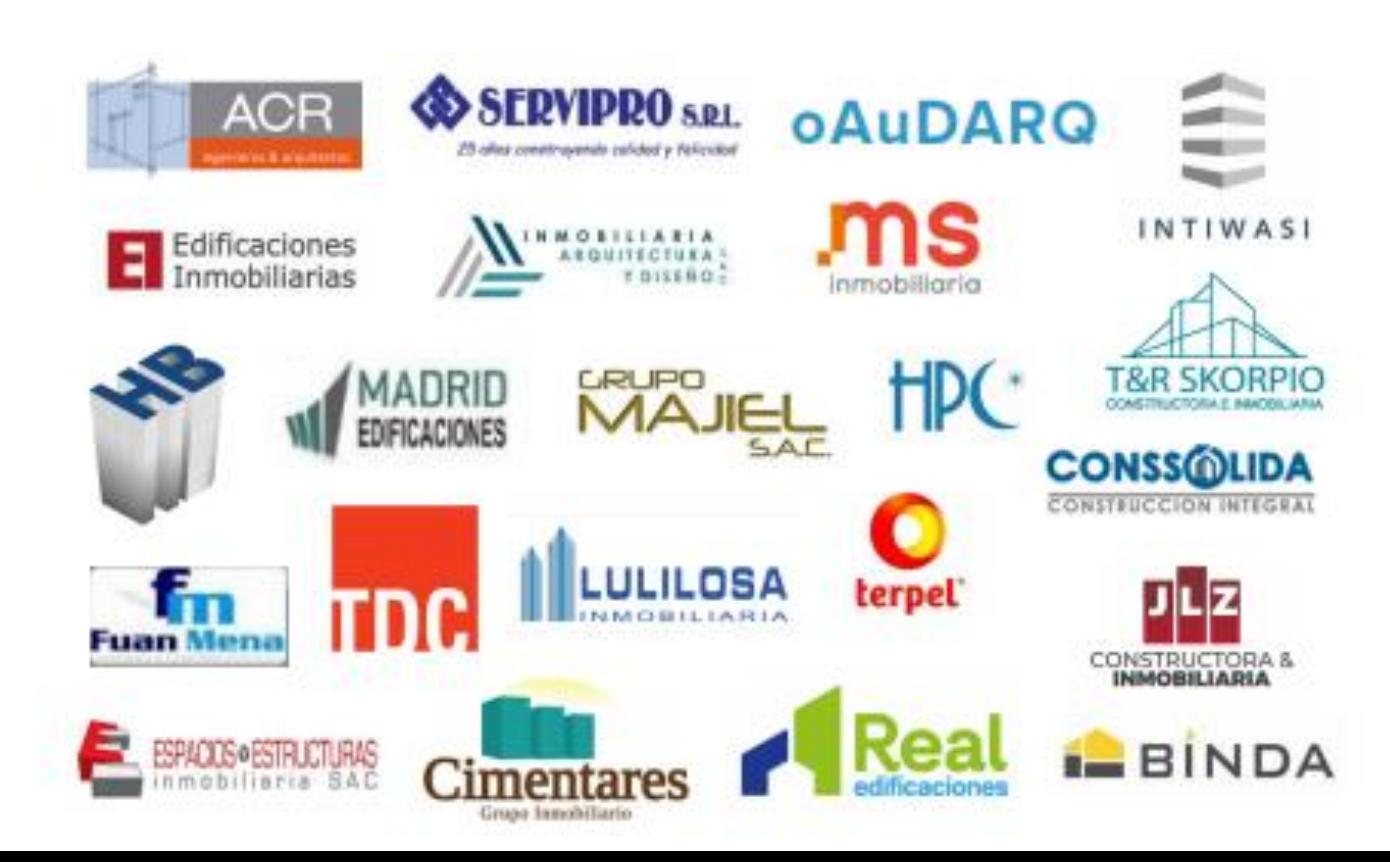

### ESTABILIDAD DE **TALUDES** SLIDE V6.0

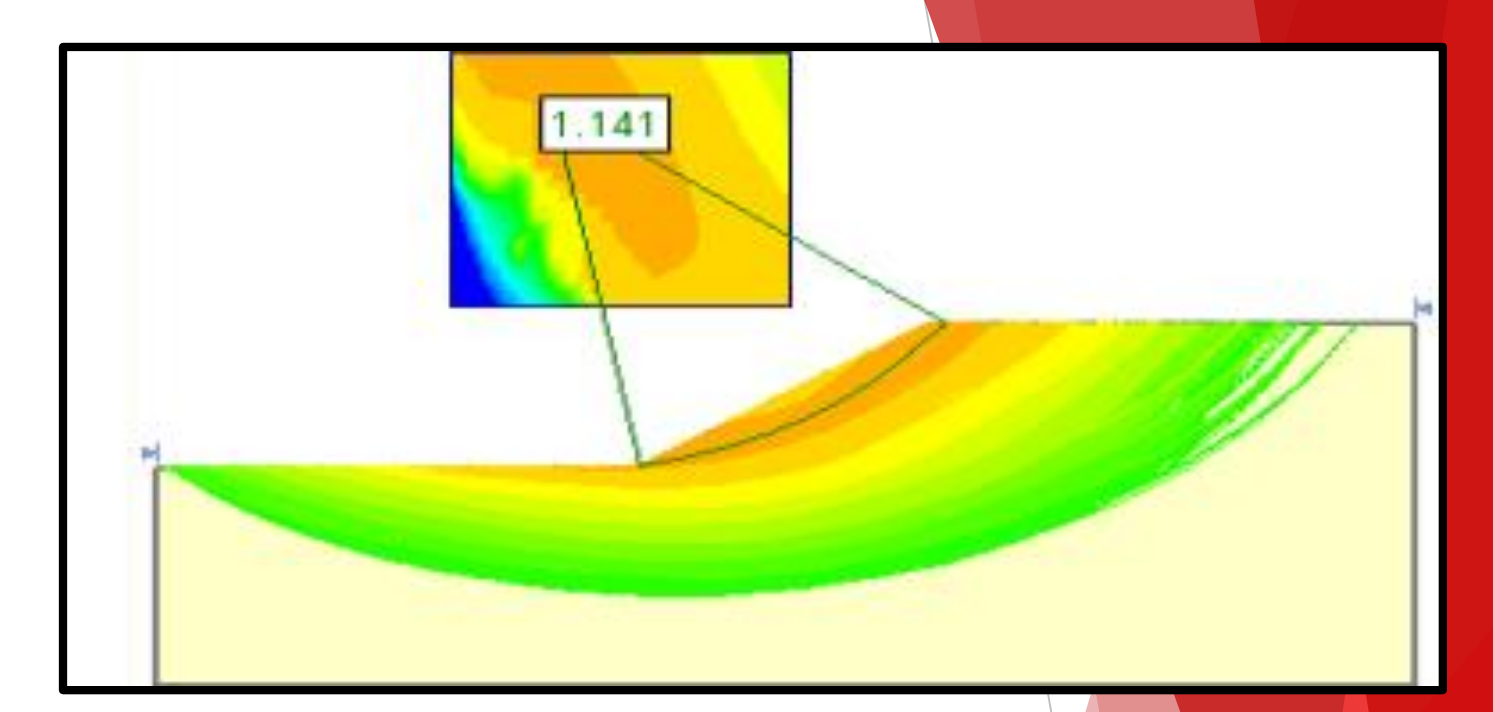

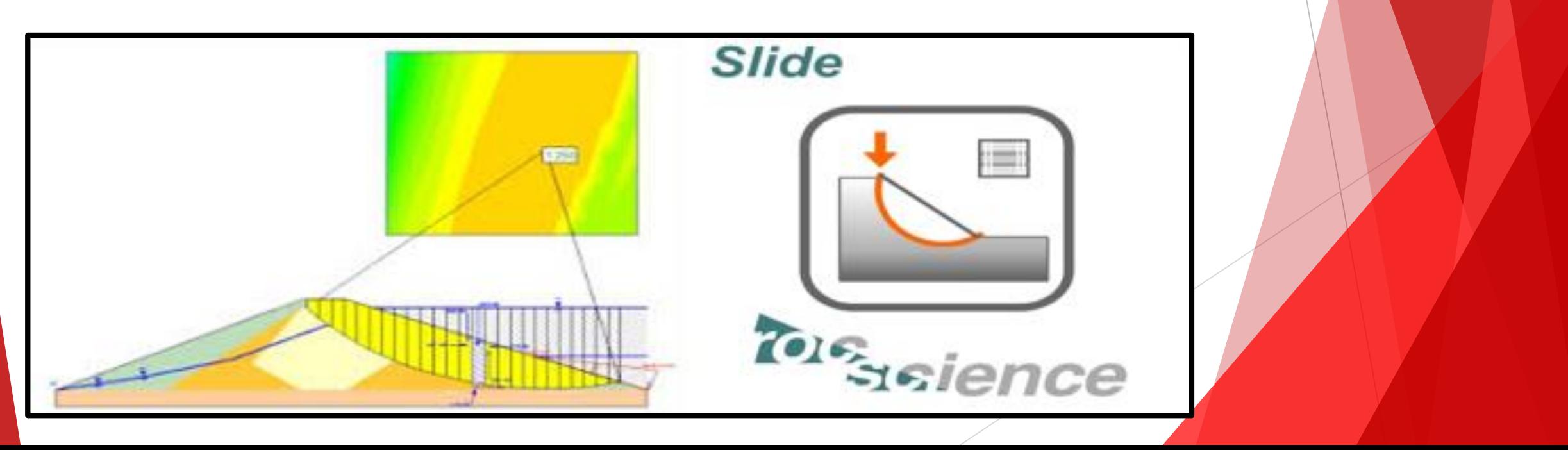

### CONTENIDO

- 1. INTRODUCCION AL SLIDE (EVELYN)
- 2. PARAMETROS DE RESISTENCIA AL CORTE (MANUEL)
- 3. METODO DE DOVELAS (DIANA)
- 4. MODELAMIENTO 1 CAD (EVELYN)
- 5. MODELAMIENTO 2 COORDENADAS (DIANA)

## 1. INTRODUCCION AL SLIDE

### 1. Factores de inestabilidad

- Agua
- Hielo y Nieve
- **Sismicidad**
- Actividad Humana

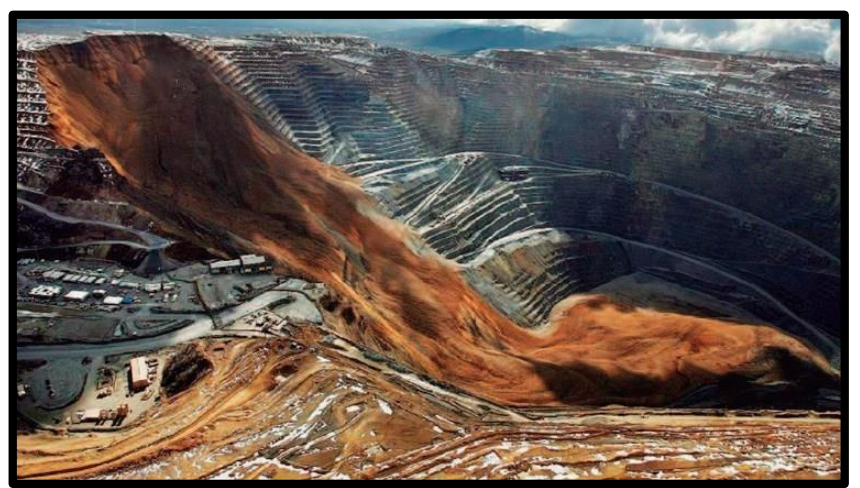

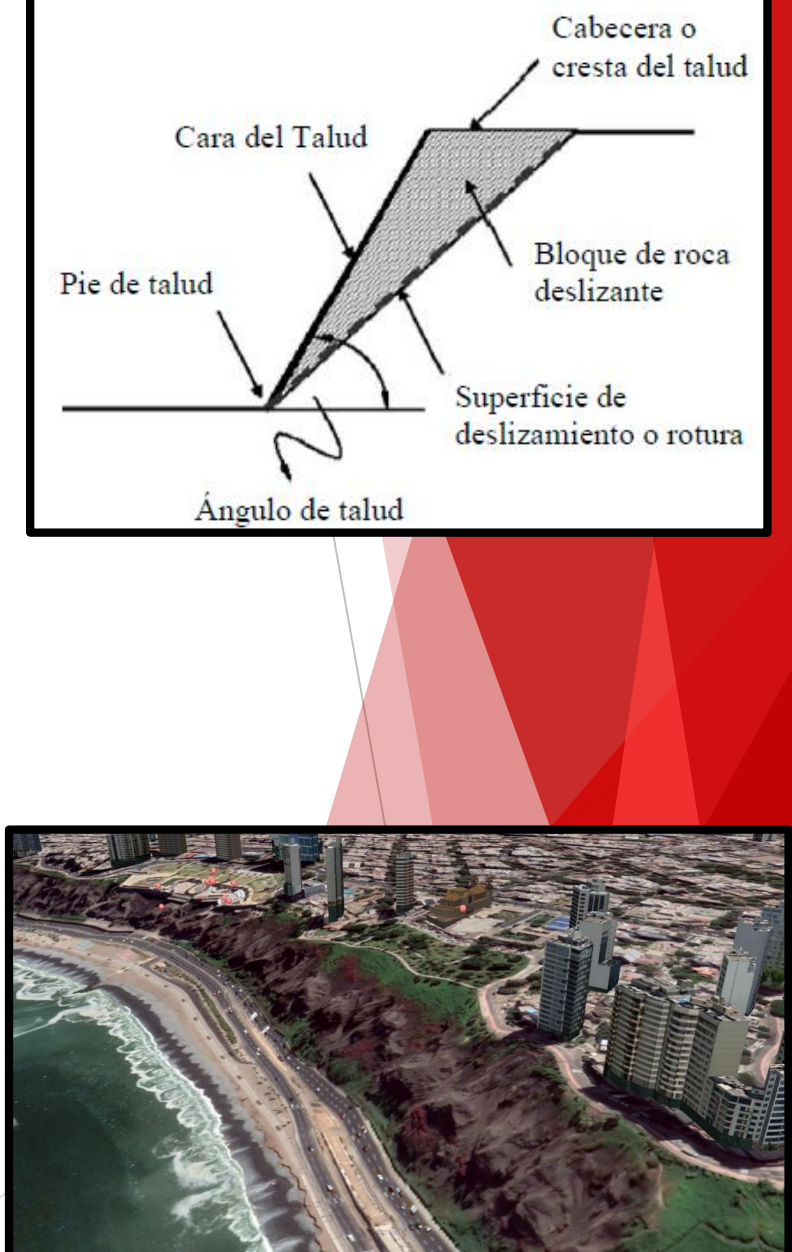

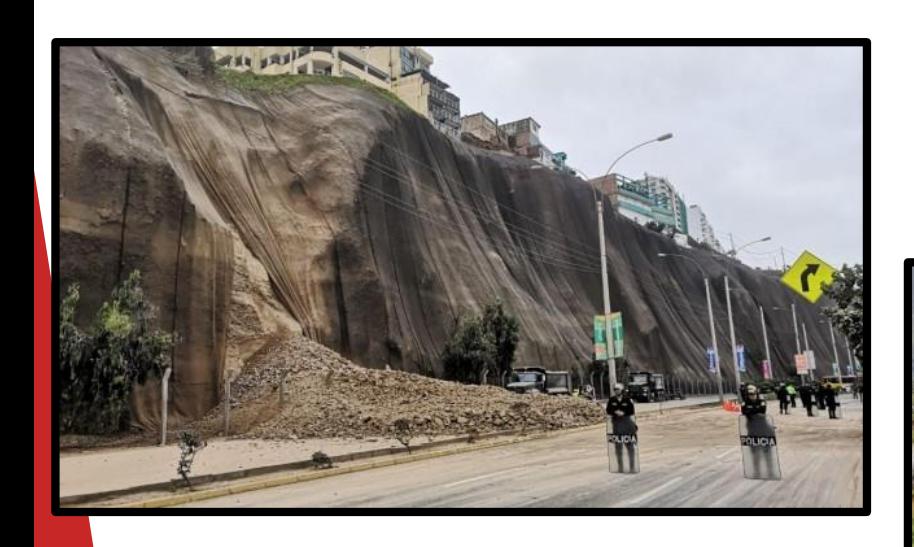

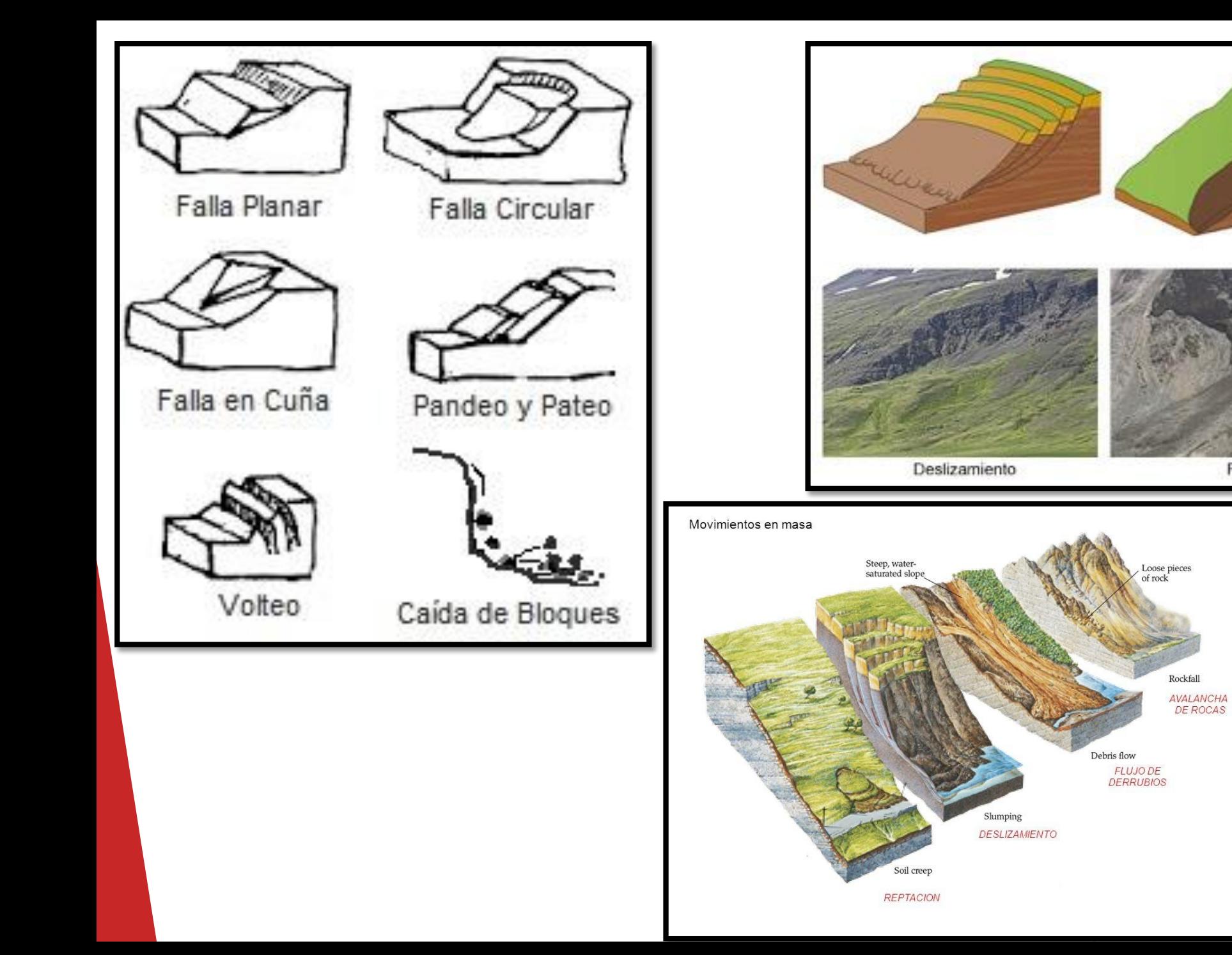

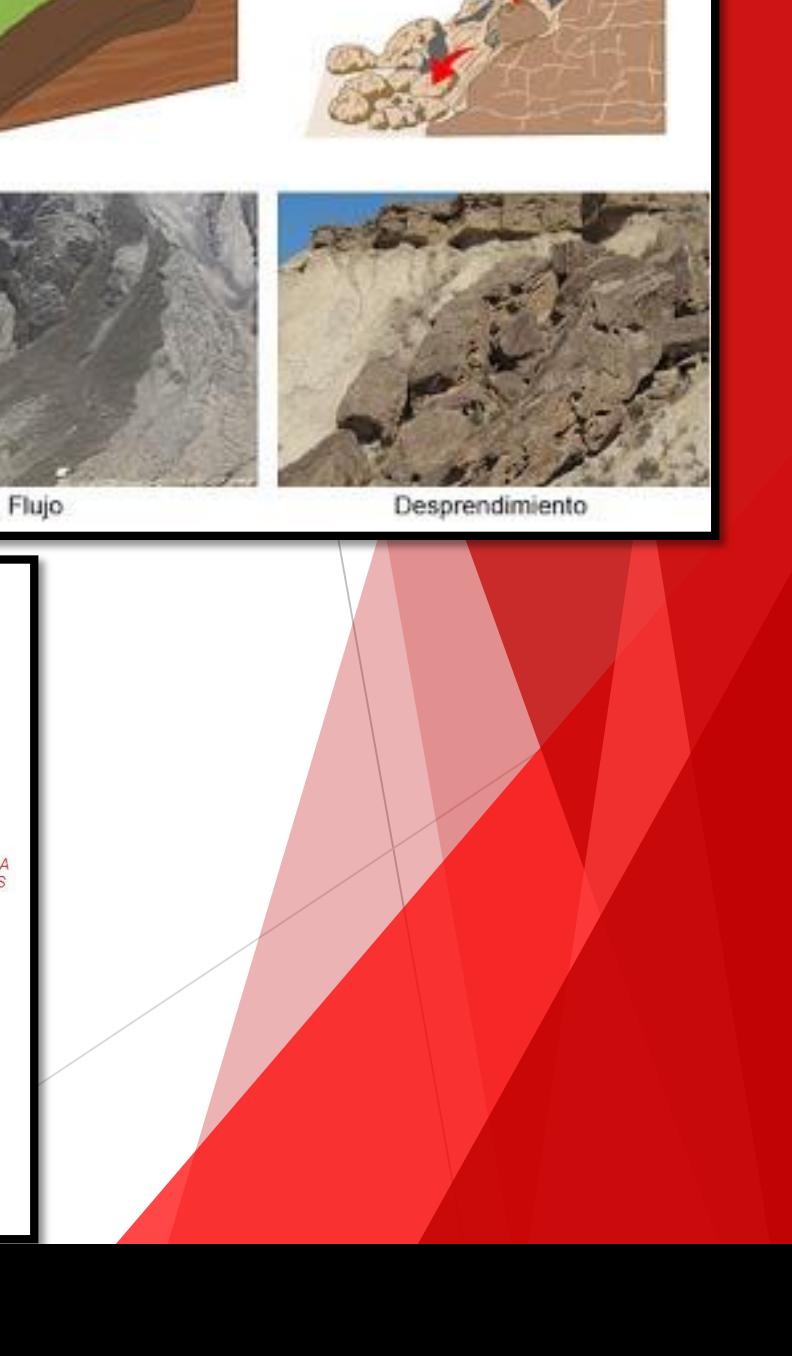

### 2. Ensayos de Laboratorio

Ensayos para Suelos

- Triaxial CD, Triaxial CU, Triaxial UU
- Corte Directo
- Clasificación de Suelos SUCS, AASHTO
- Permeabilidad
- SPT

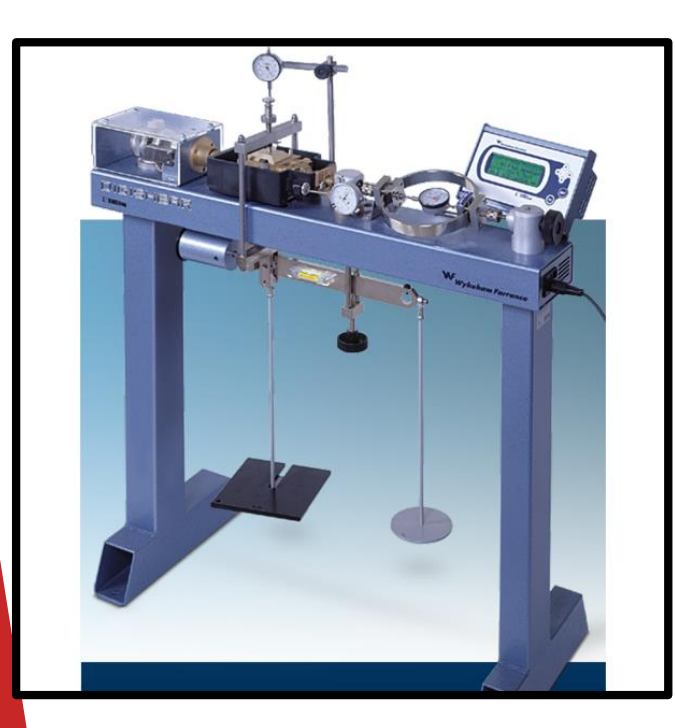

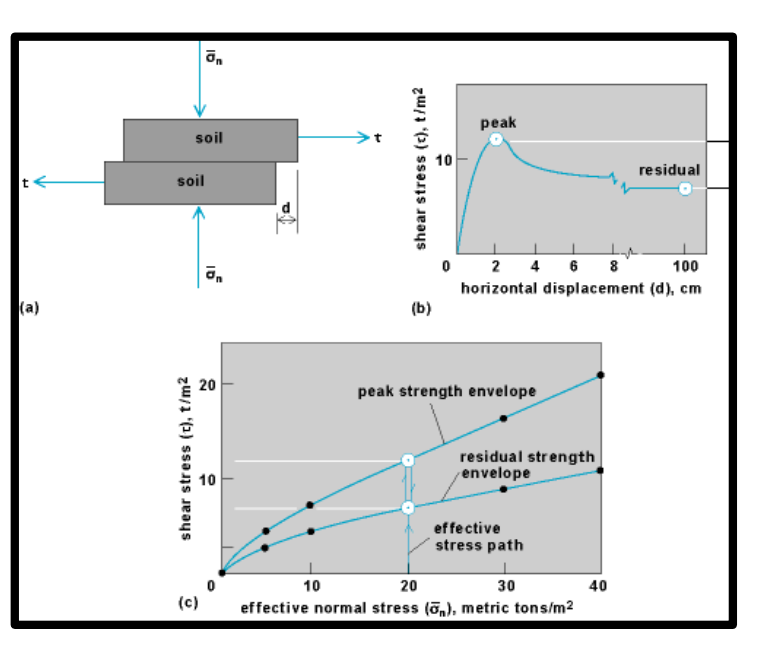

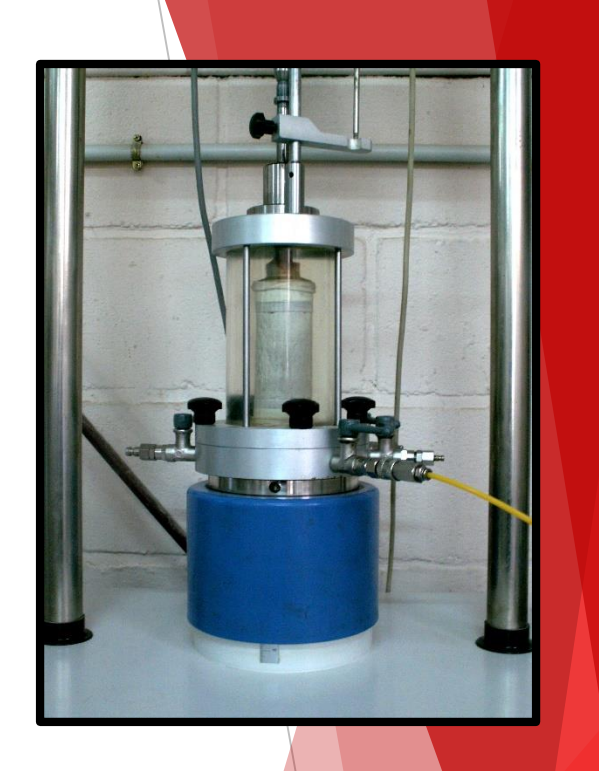

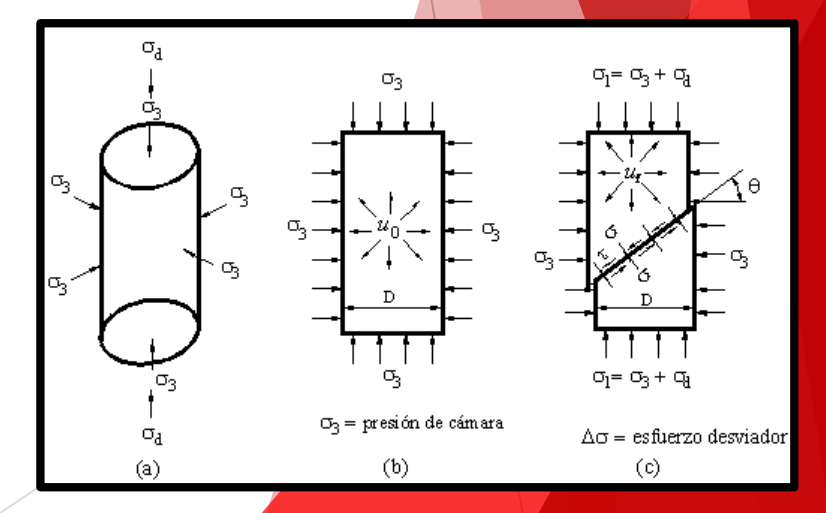

#### Ensayos para Rocas

- Clasificación RMR, GSI
- UCS Resistencia a la Compresión Uniaxial
- Ensayo Triaxial
- Corte Directo (Discontinuidades)

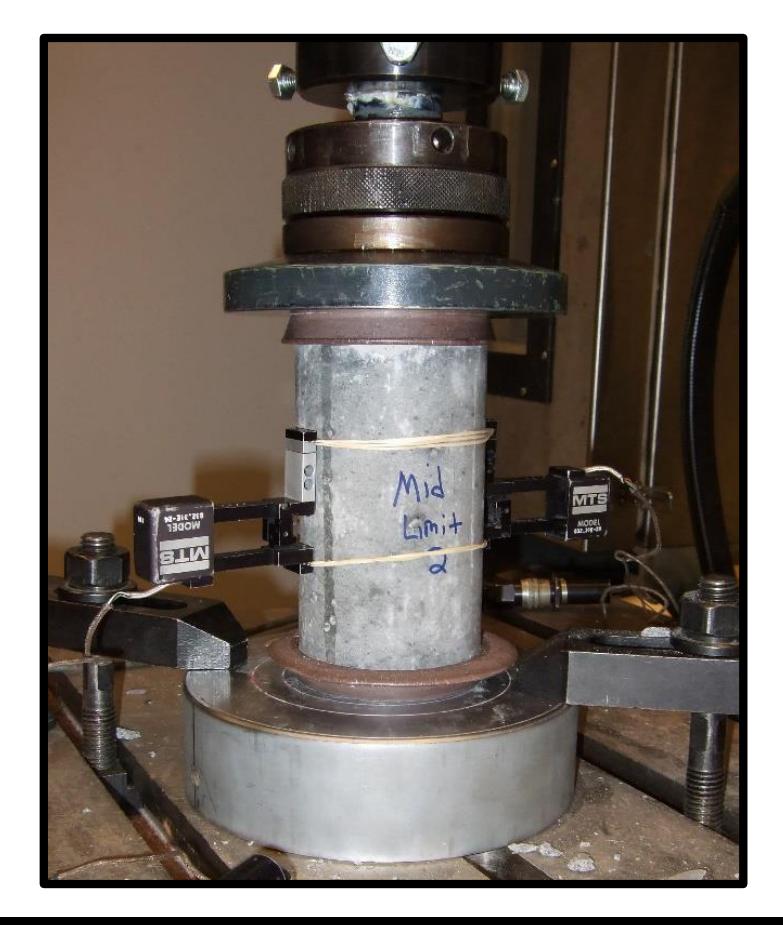

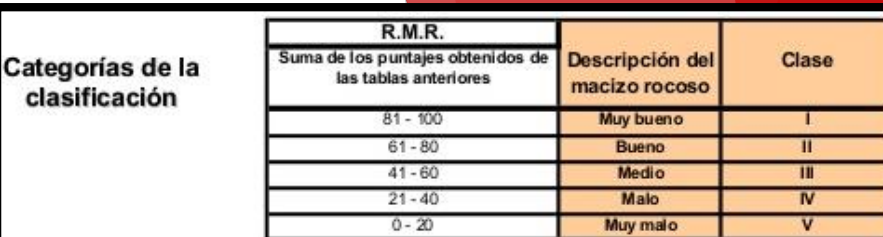

#### Características resistentes del macizo rocoso

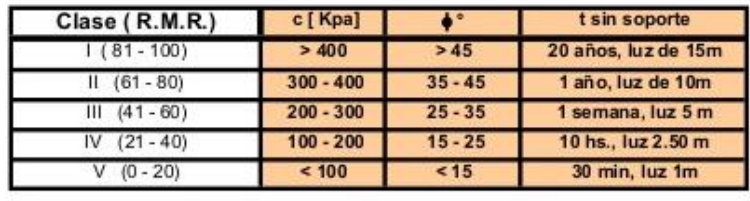

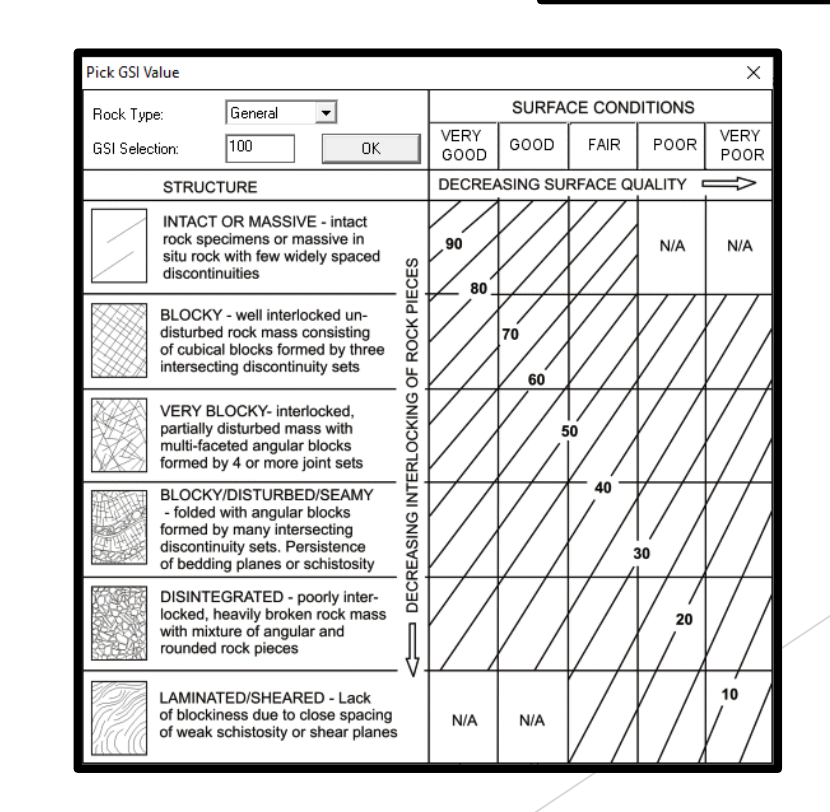

### 3. Modelamiento en el programa

### Input >> Proceso >> Output

- 1. Parámetros geométricos
- 2. Parámetros geotécnicos
- 3. Parámetros hidrogeológicos
- 4. Parámetros de carga
- 5. Parámetros sísmicos
- 6. Parámetros de soporte

Método de Análisis

- Bishop
- Fellenius
- Jambu simplified, corrected
- Spencer

#### Factor de Seguridad

- Estático
- Pseudoestático
- Global
- Local

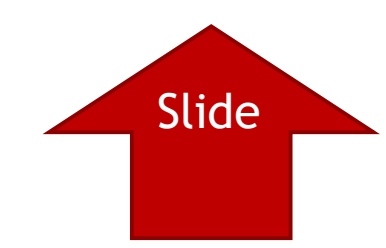

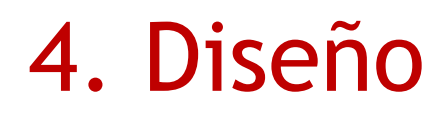

**Output** 

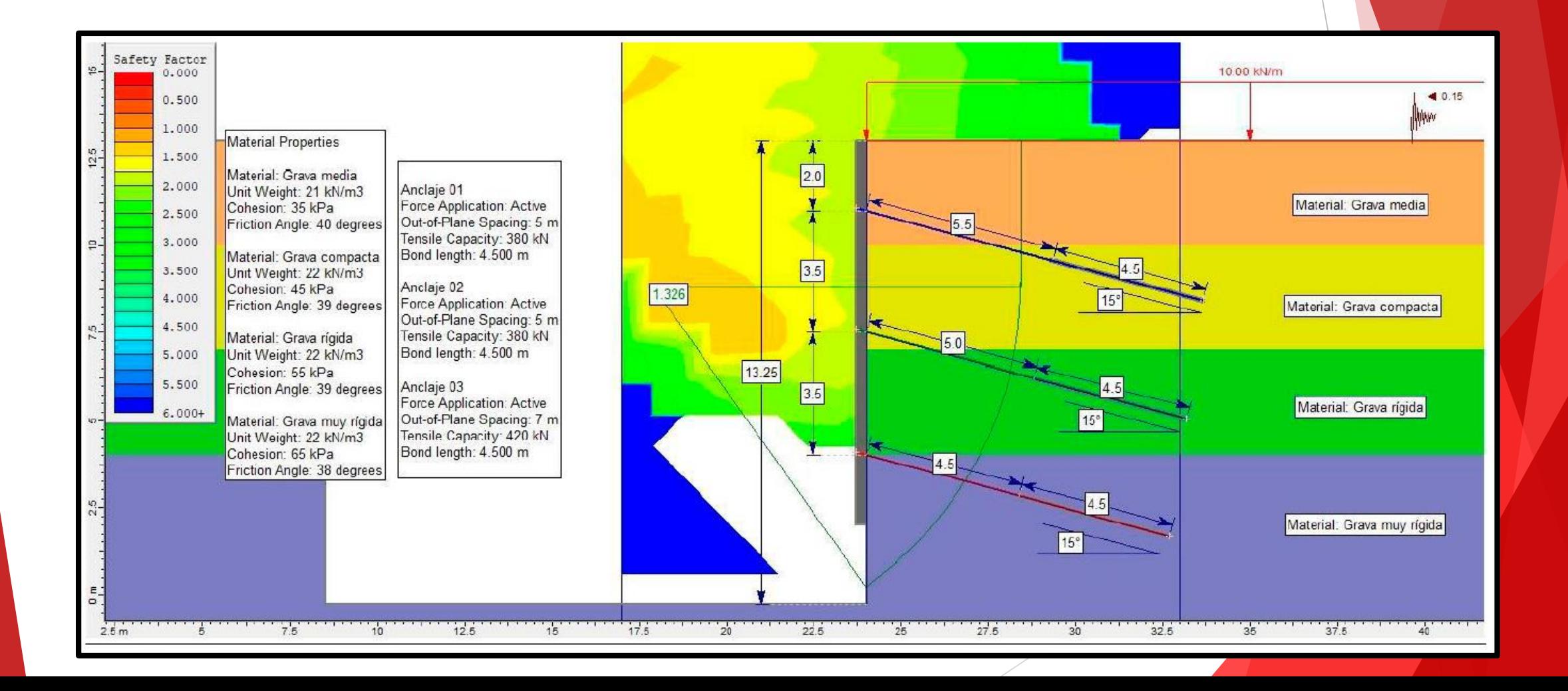

## 2. PARAMETROS DE RESISTENCIA

### 5. Criterios de resistencia

#### **MOHR COULOMB**

 $\tau = c + \sigma_n \tan \phi$ 

∅: ángulo de fricción interno,  $\tau$ : resistencia al corte,  $\sigma$ *n*: esfuerzo normal : cohesión

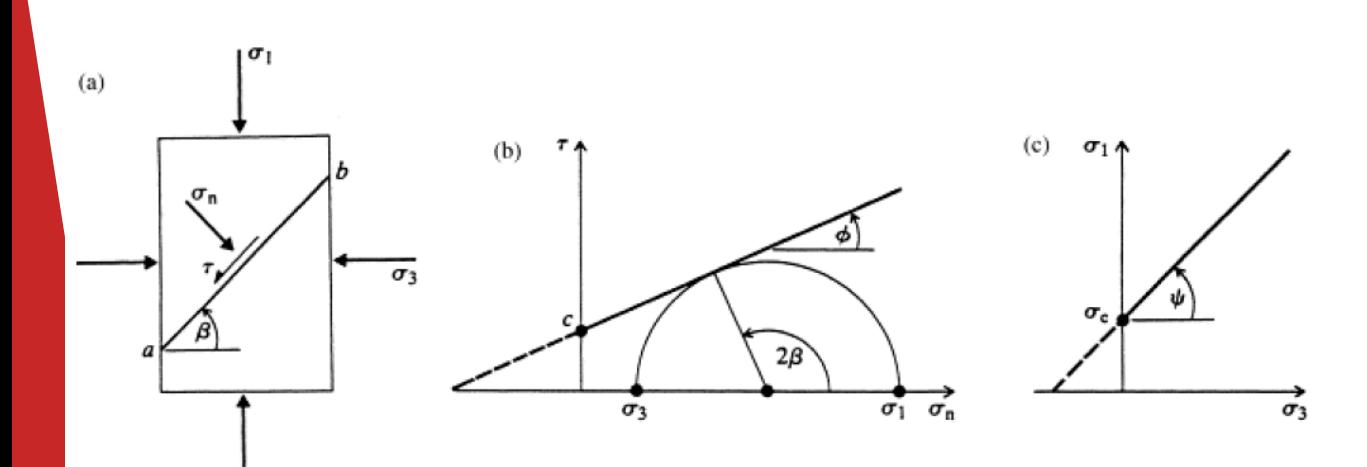

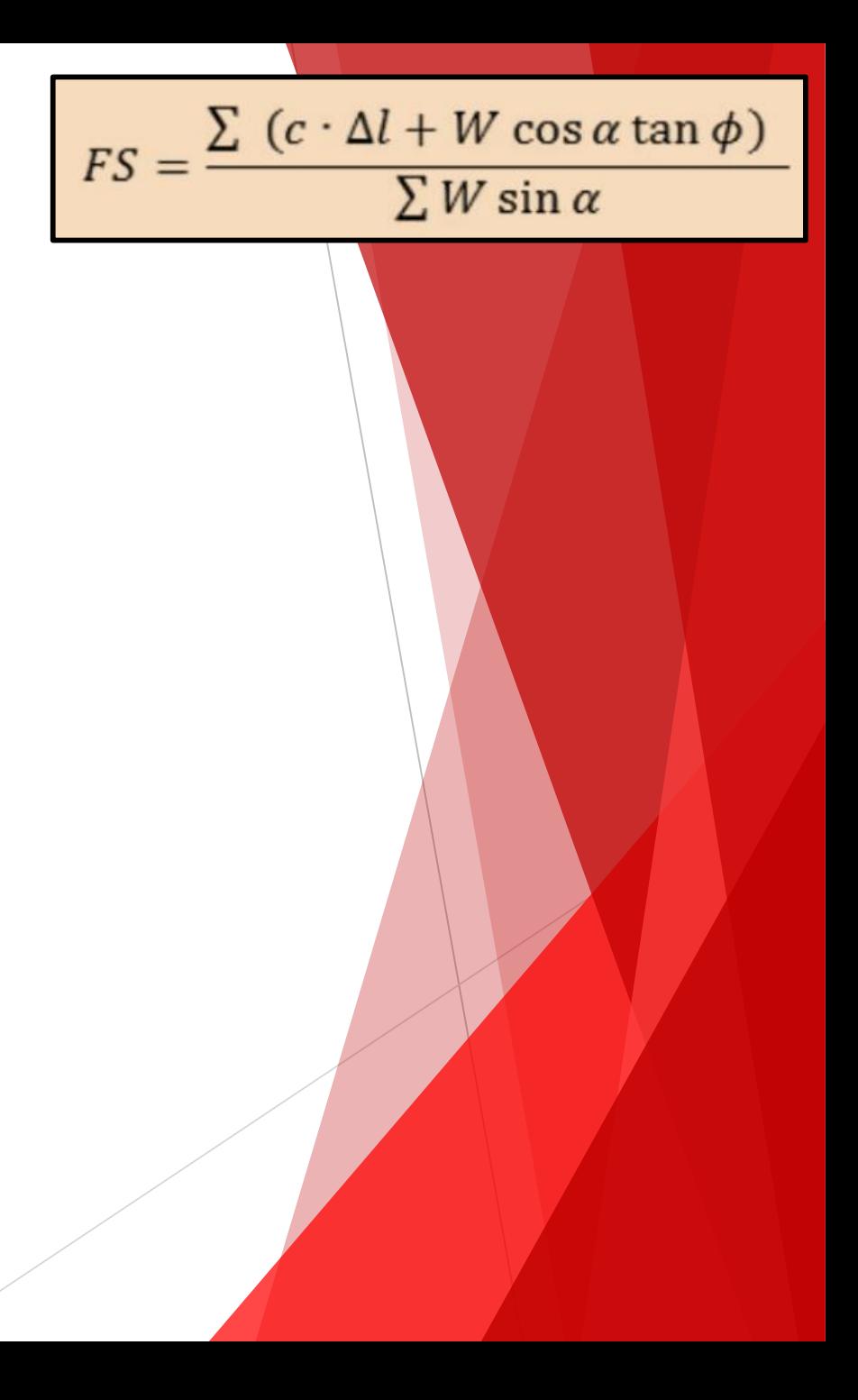

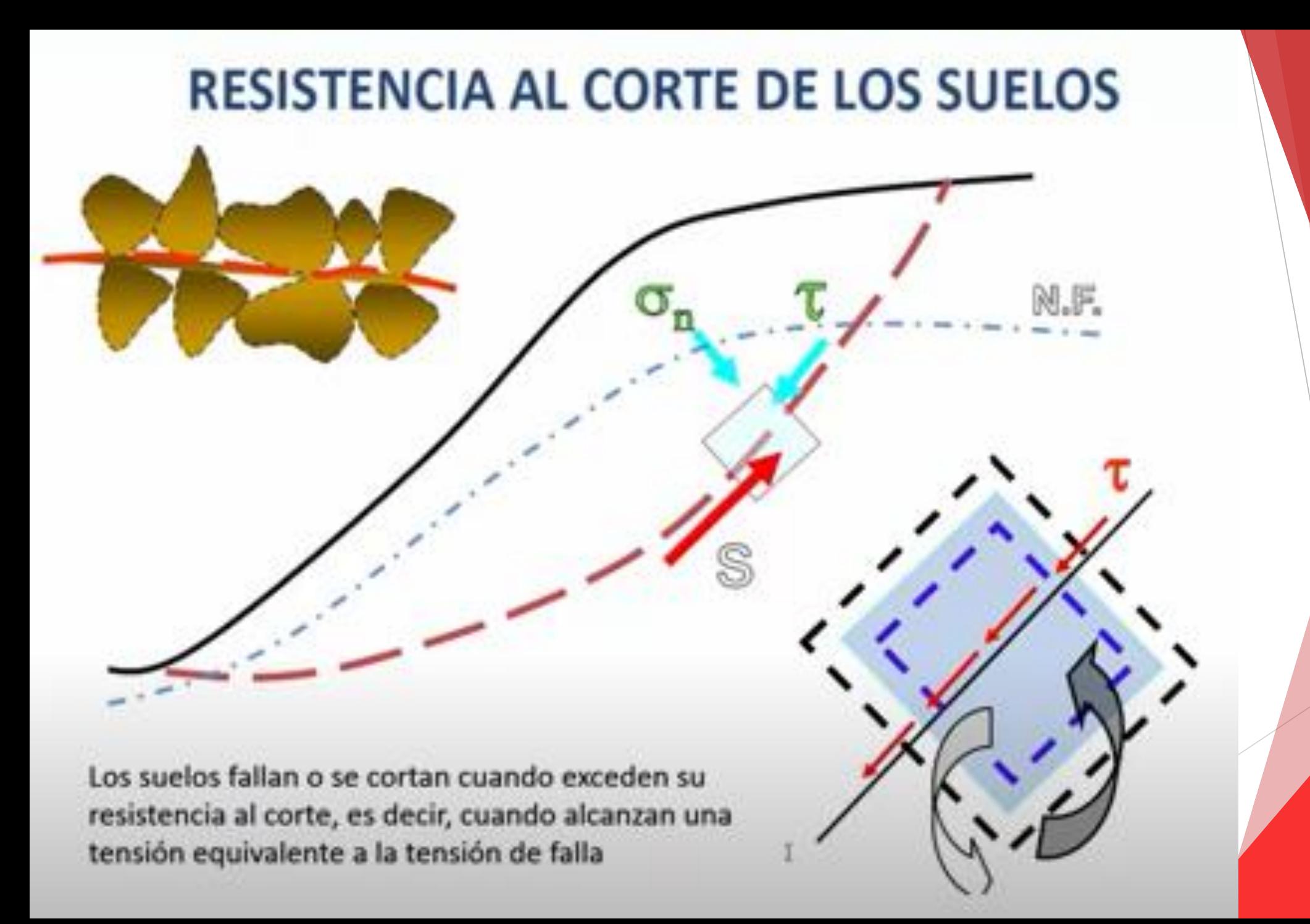

## 3. METODO DE DOVELAS

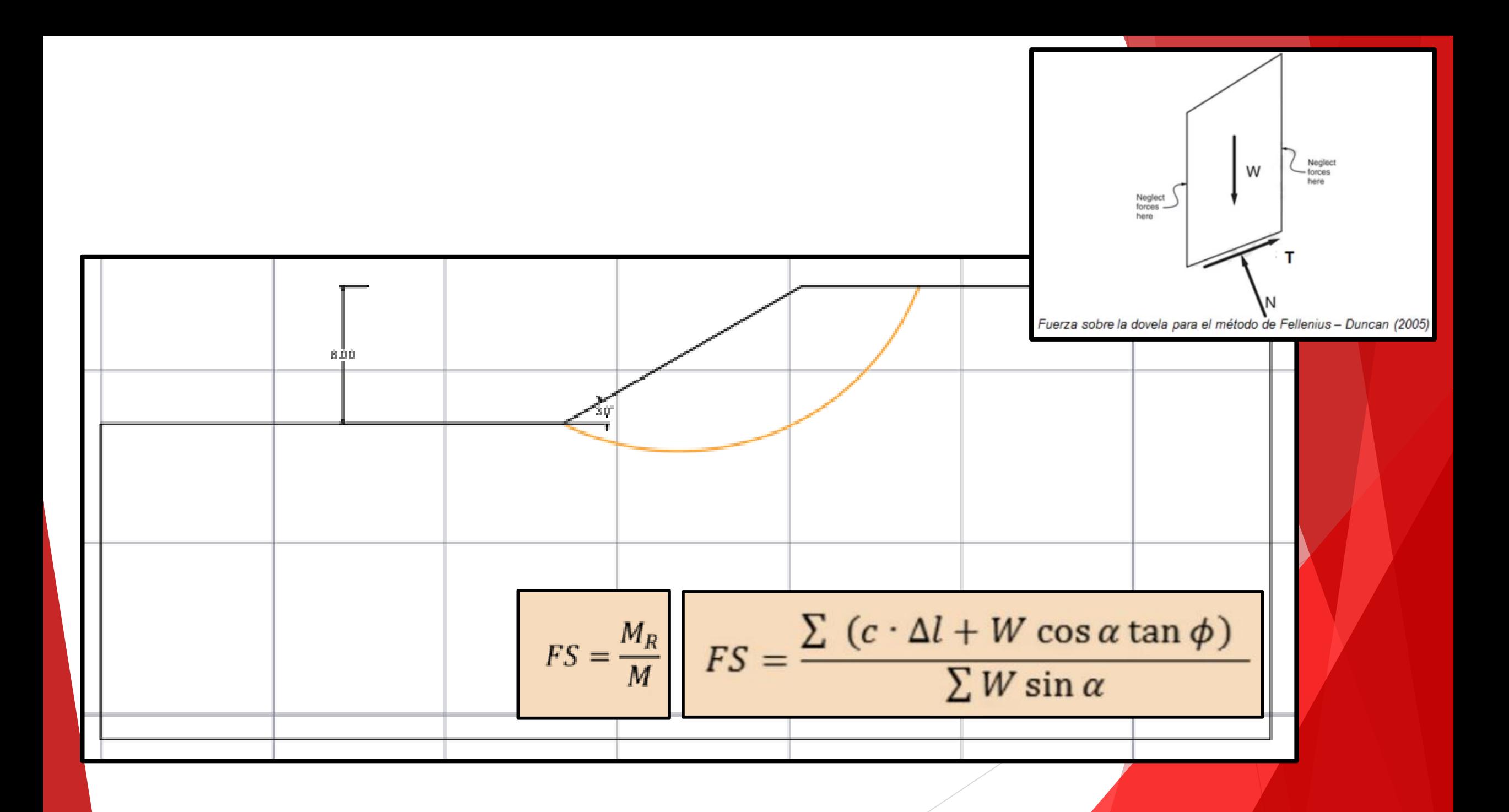

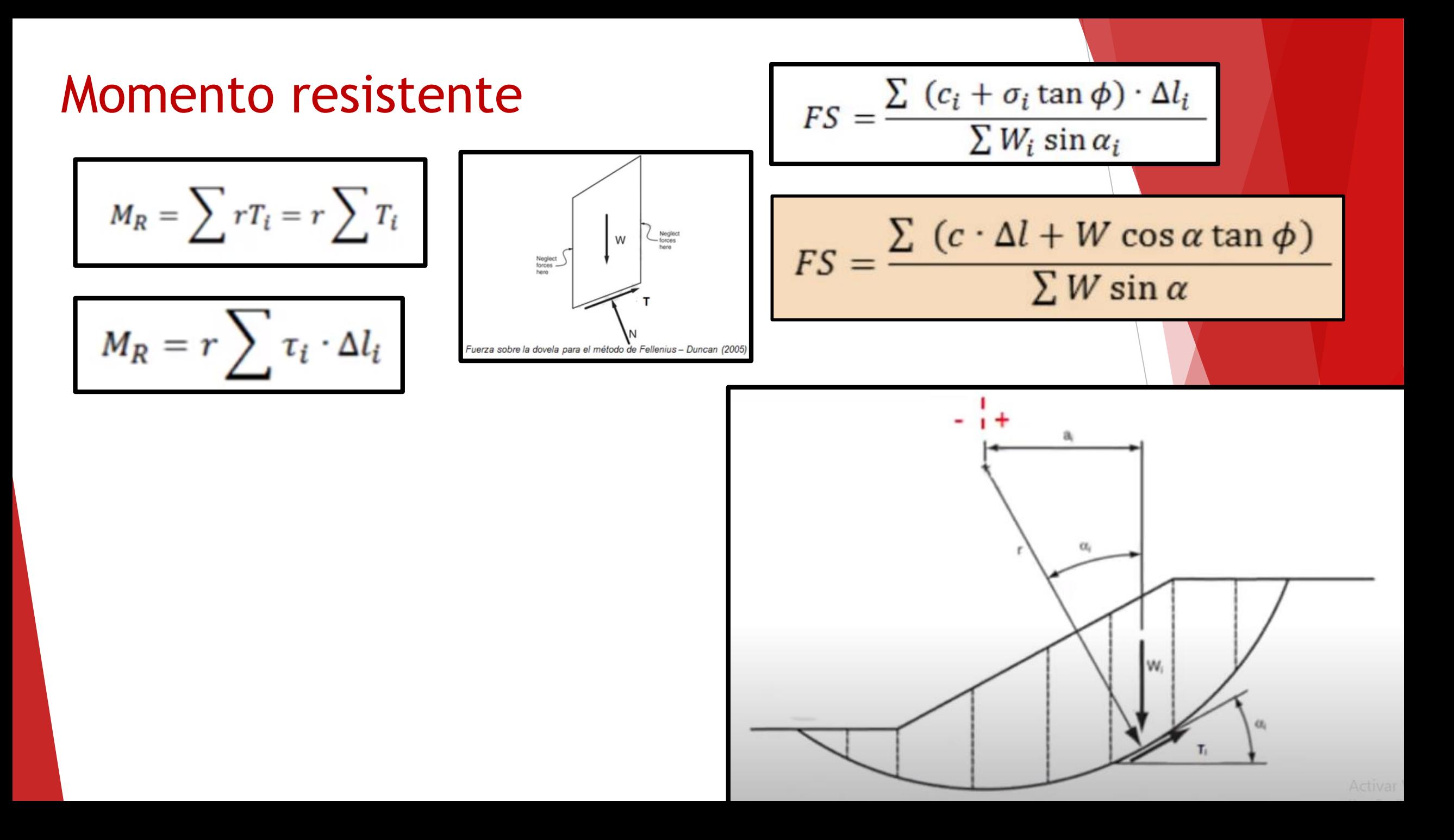

#### Momento actuante

$$
M=\sum W_ia_i
$$

$$
M=r\sum W_i\sin a_i
$$

$$
FS = \frac{\sum (c_i + \sigma_i \tan \phi) \cdot \Delta l_i}{\sum W_i \sin \alpha_i}
$$
  
\n
$$
FS = \frac{\sum (c \cdot \Delta l + W \cos \alpha \tan \phi)}{\sum W \sin \alpha}
$$

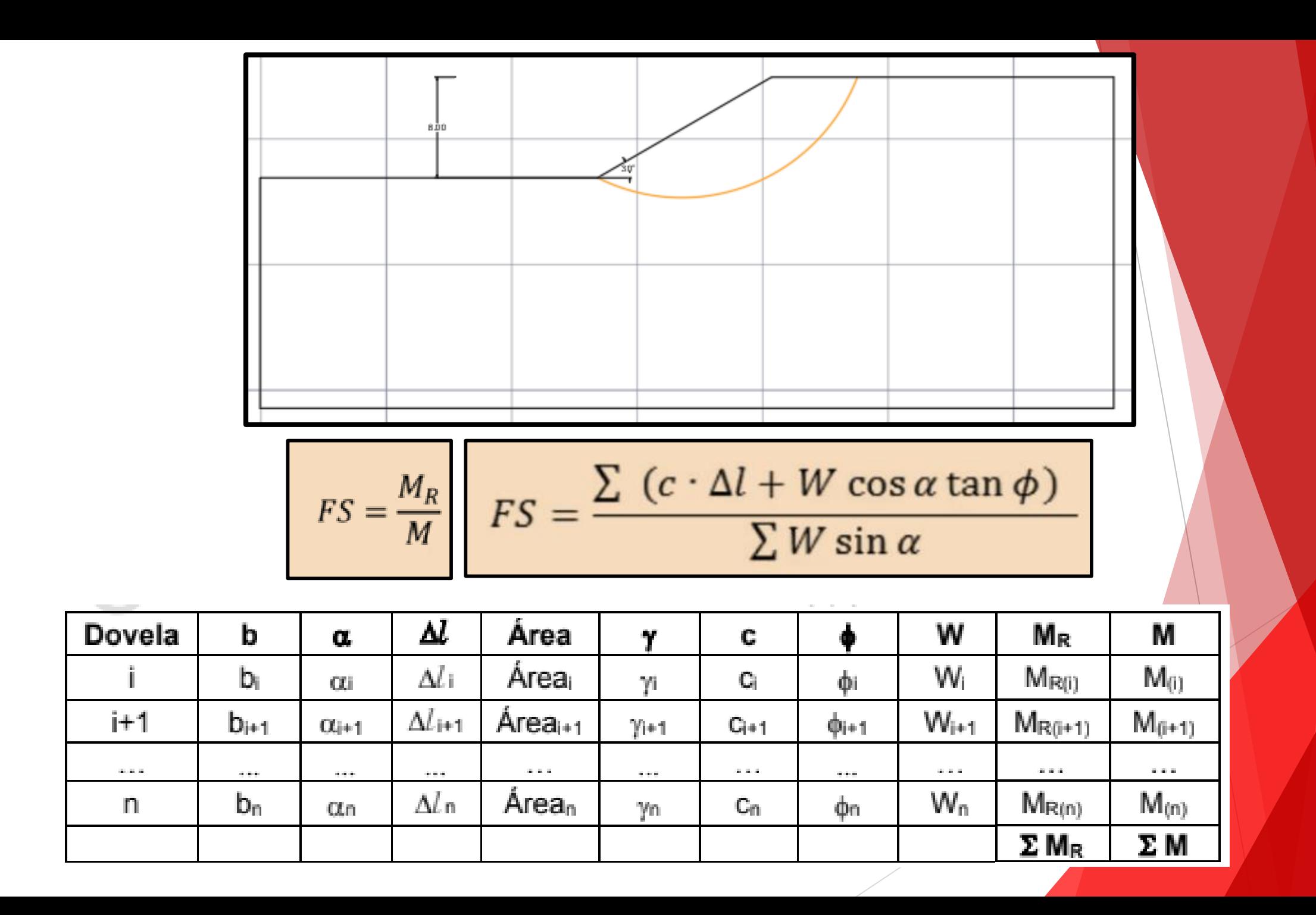

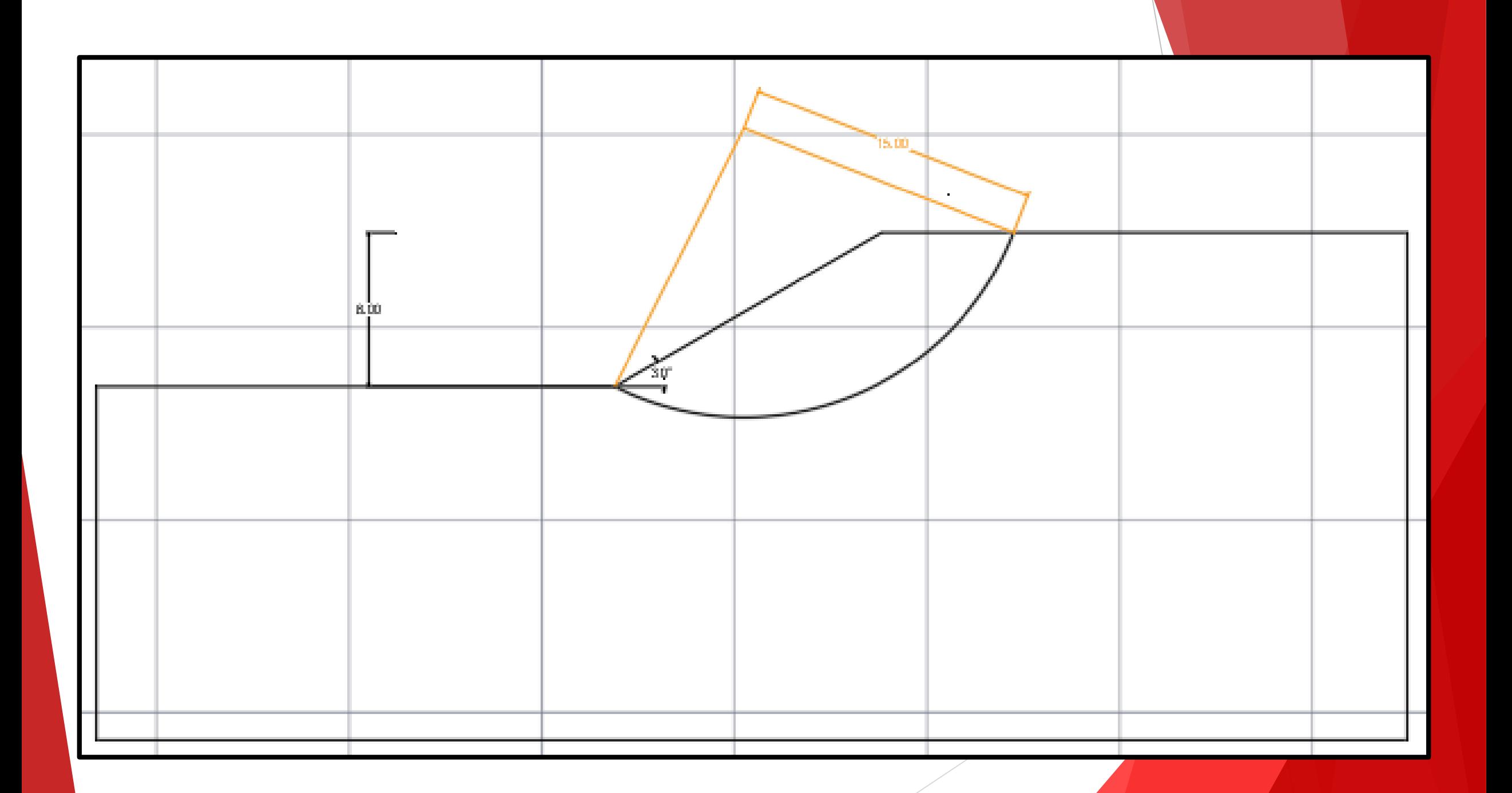

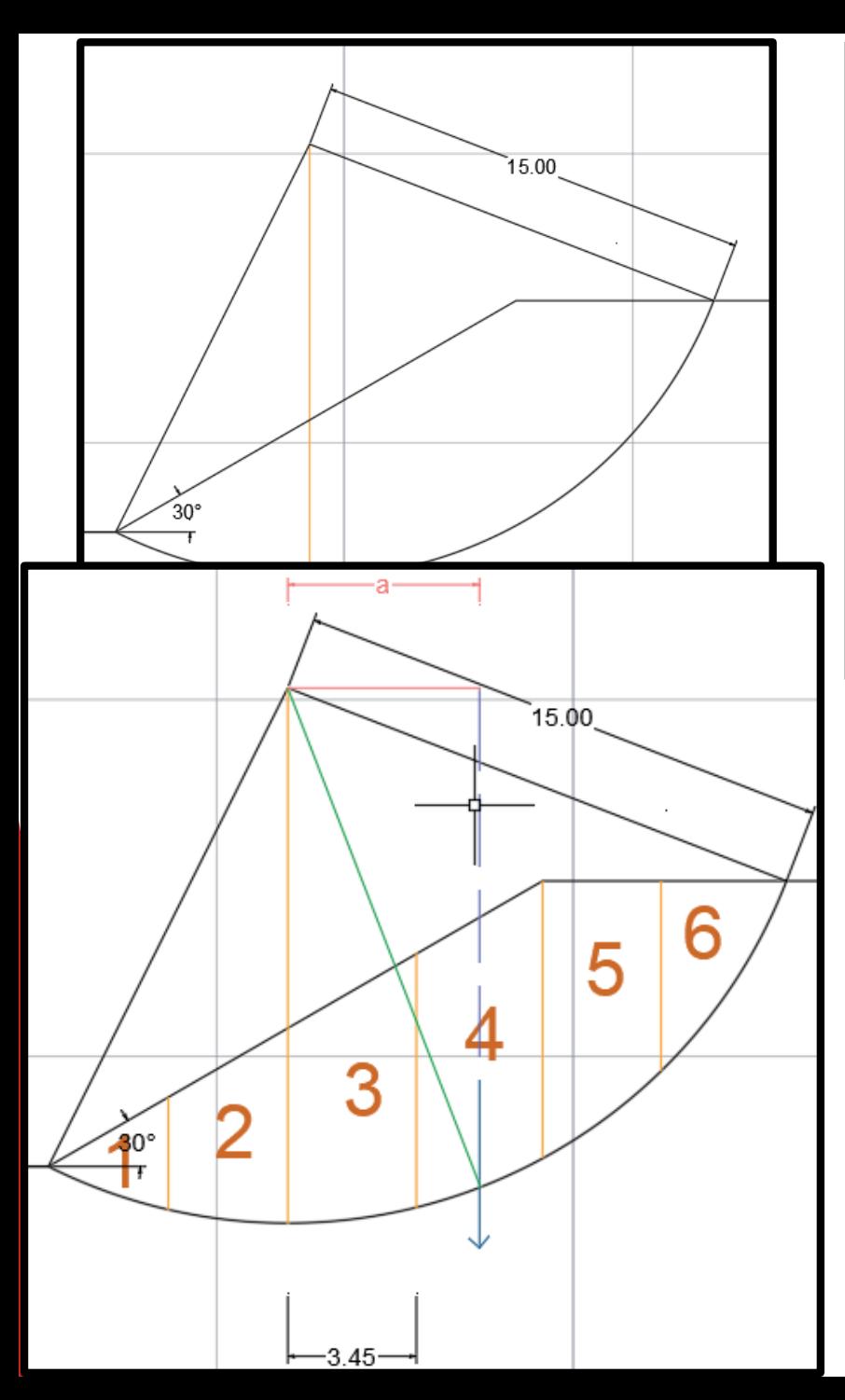

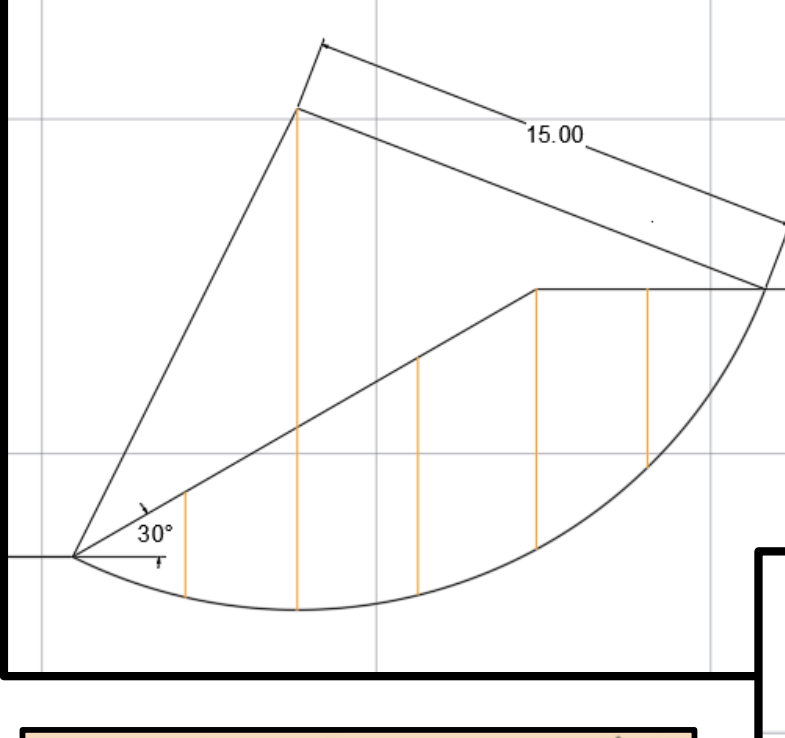

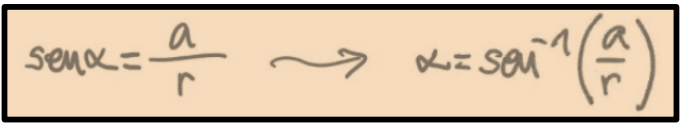

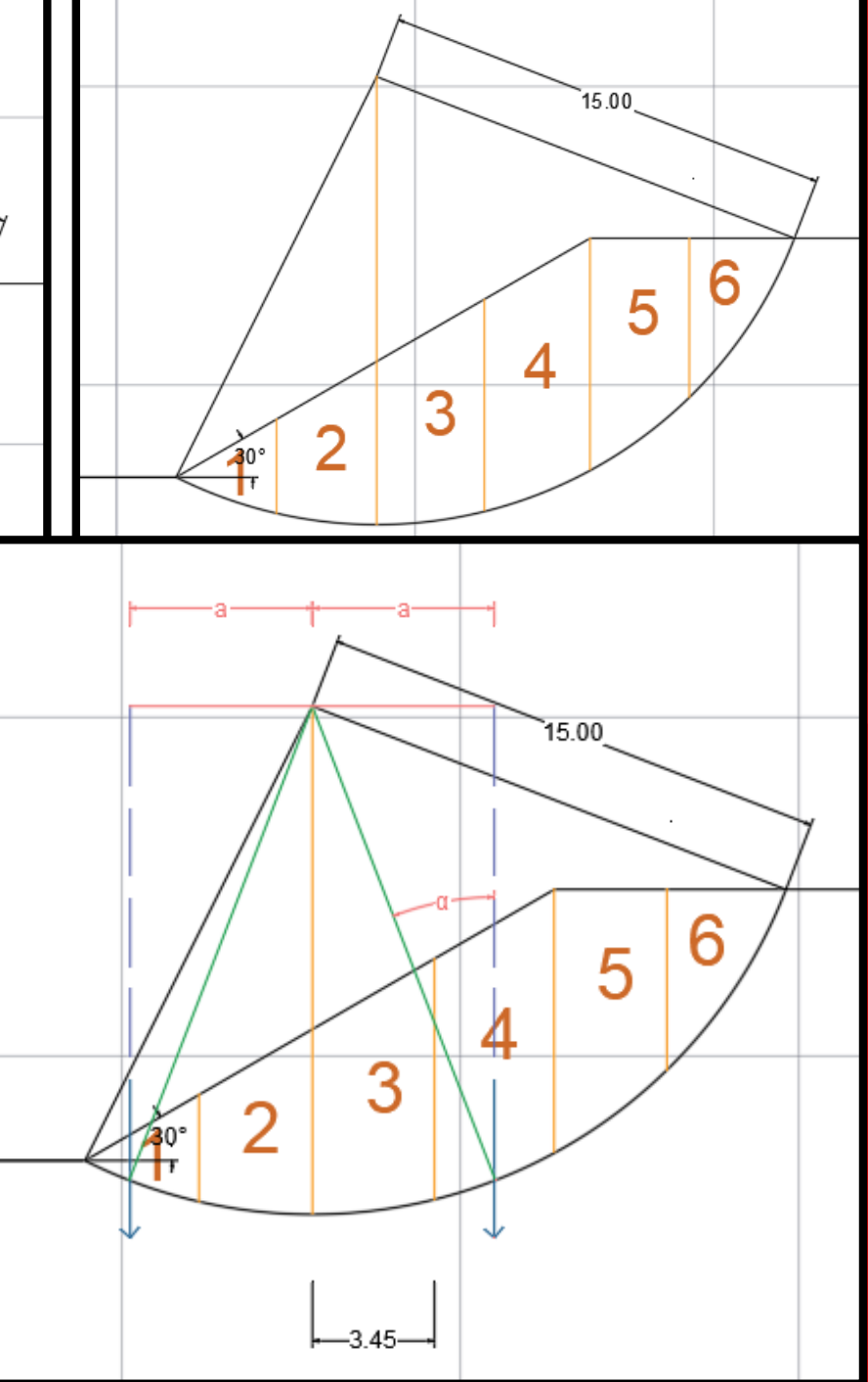

$$
FS = \frac{M_R}{M} \qquad FS = \frac{\sum (c \cdot \Delta l + W \cos \alpha \tan \phi)}{\sum W \sin \alpha}
$$

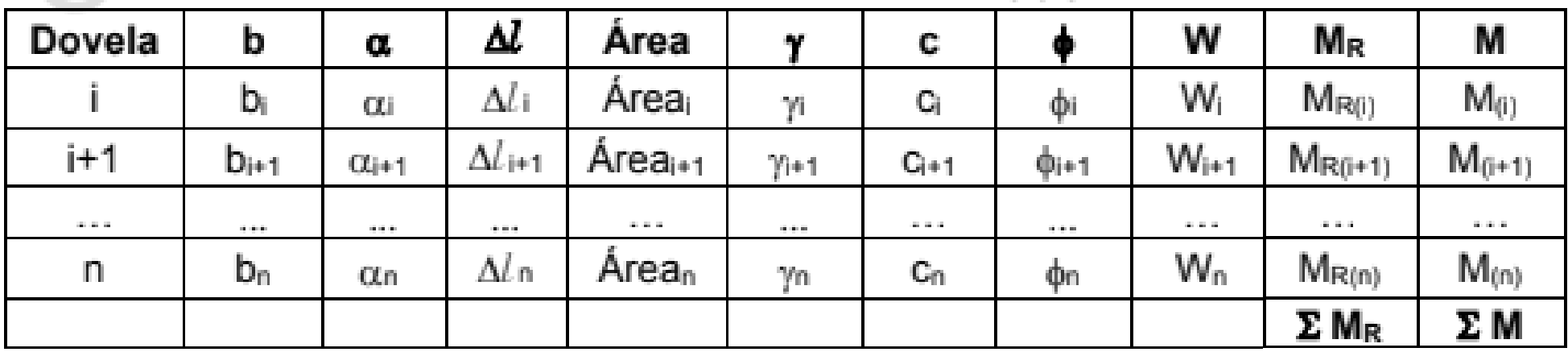

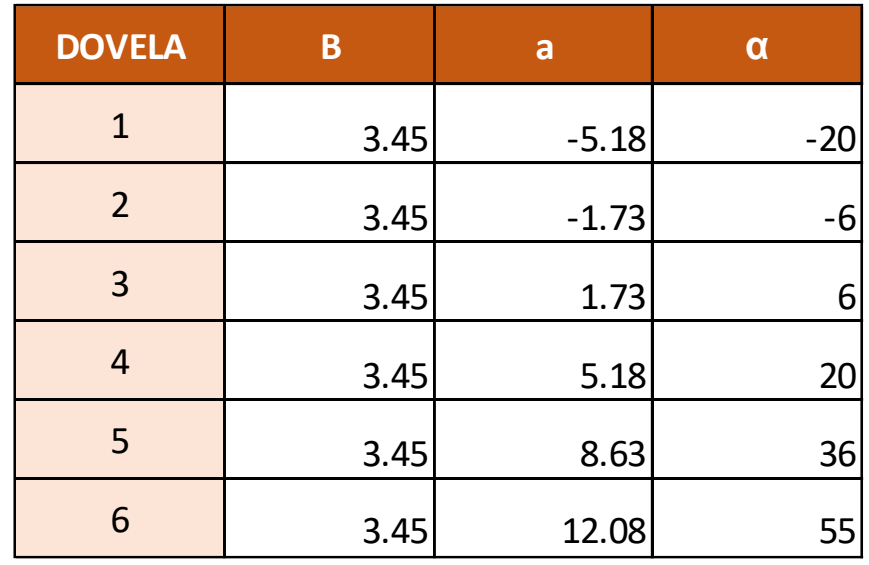

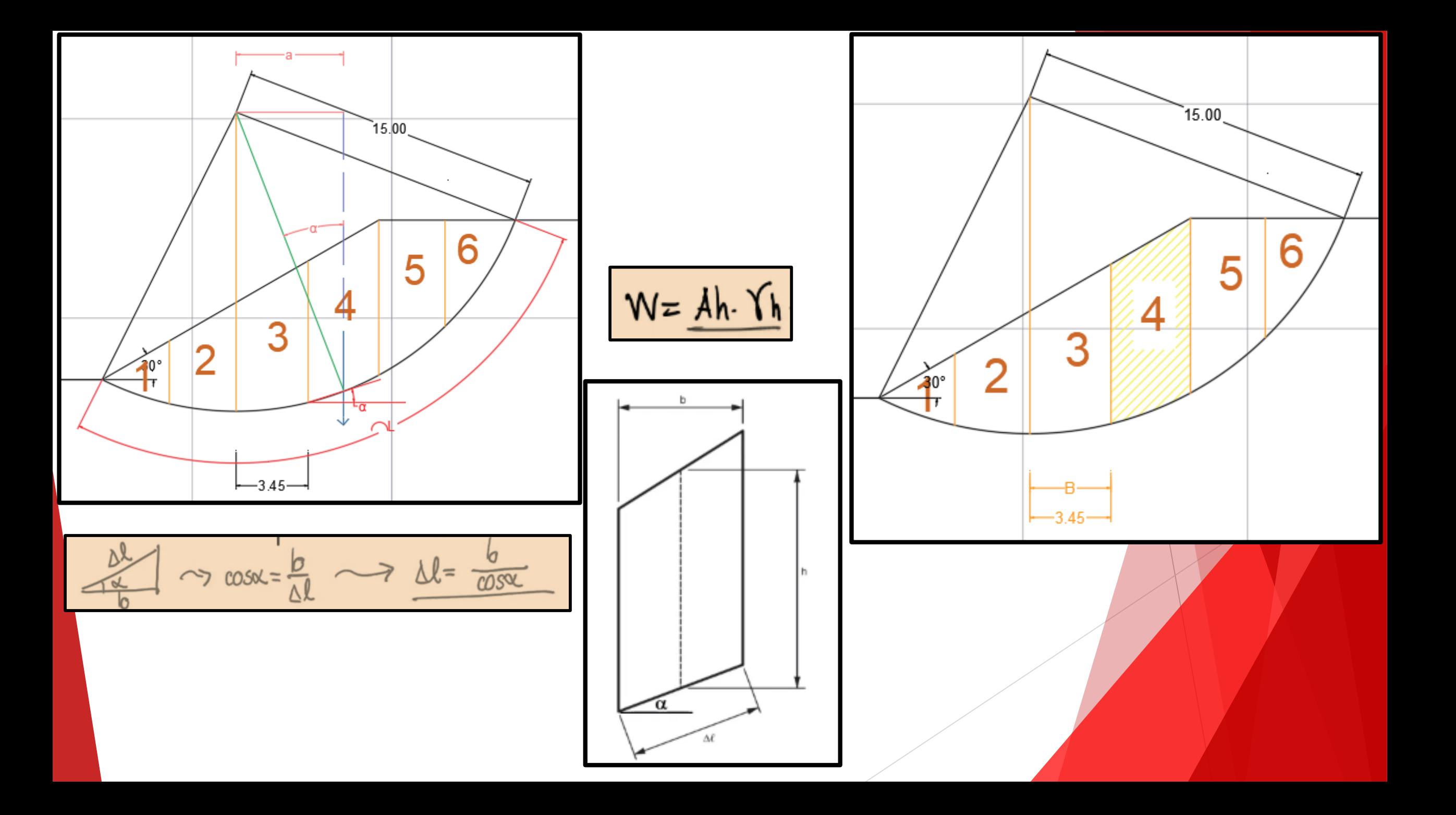

$$
SS = \frac{M_R}{M} \qquad FS = \frac{\sum (c \cdot \Delta l + W \cos \alpha \tan \phi)}{\sum W \sin \alpha}
$$
  
  

$$
S = \frac{M}{M} \qquad SS = \frac{0}{\sqrt{1 - \frac{0.00 \times 10^{-10} \text{ m} \cdot \text{s}}{ \text{ m} \cdot \text{s}}}} \qquad \frac{1}{\sqrt{1 - \frac{0.00 \times 10^{-10} \text{ m}}{ \text{ m} \cdot \text{s}}}}
$$
  
  

$$
W = \frac{A h \cdot Y_h}{M}
$$

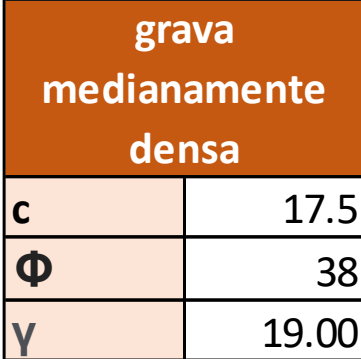

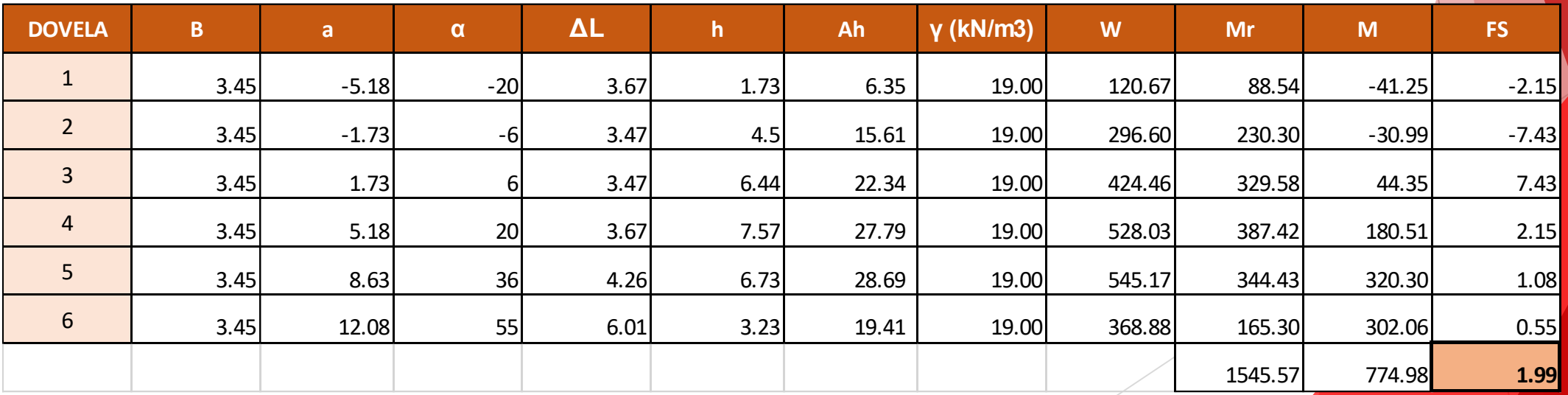

F

## 4. MODELAMIENTO 1 - CAD

#### **Anclaje ancho (m) alto (m) N.A. Ll (m) Lb (m) Lt (m) Carga (Tn)** Parámetros para el análisis AN01 5.00 3.70 -2.00 4.50 4.50 9.00 40**Seccion 1: Eje A-A Frente (Av. Izaguirre)** Ancho 20 m Altura 6m E... Nombre Tipo de ... Grosor d... Transp... Estilo ... - A... Inut... Bl... Color **ESTRATO H (m) γ (kN/m3) C (kPa) Φ**  $\mathbf{r}$ Continu... - Por... 0 Color\_7 K) blanco  $\mathbf{0}$ Relleno 1.5 17 2.5 28 ரி Defpoints 9. ۰ blanco Continu... - Por... 0 Color 7  $\sigma$  $\ddot{\cdot}$ Grava med Densa | 10 | 19 | 17.5 | 38 ۲  $\mathbf{r}$  $\blacktriangleright$  ANCHOR  $\blacksquare$  160 Continu... - 0.30... 0 Color\_... ō சி EXTERNAL amarillo Continu... - 0.35... 0 Color<sub>2</sub> ▰ Concreto Armado | 24 | 6 | 35 **MATERIAL**  $\mathbf{r}$  $\blacksquare$  33 Continu... - 0.30... 0 Color<sub>33</sub> ▰ **South Assessment Report**

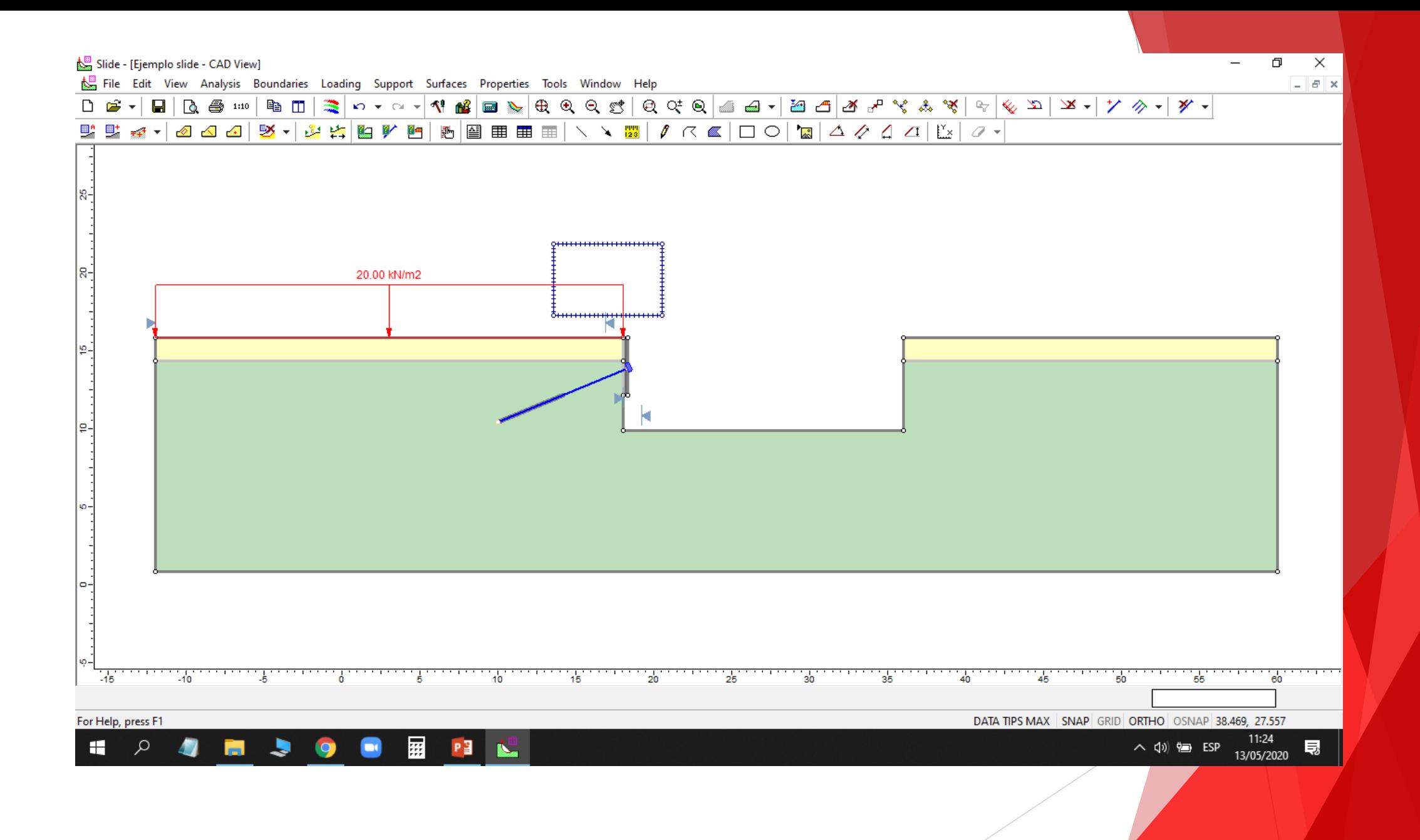

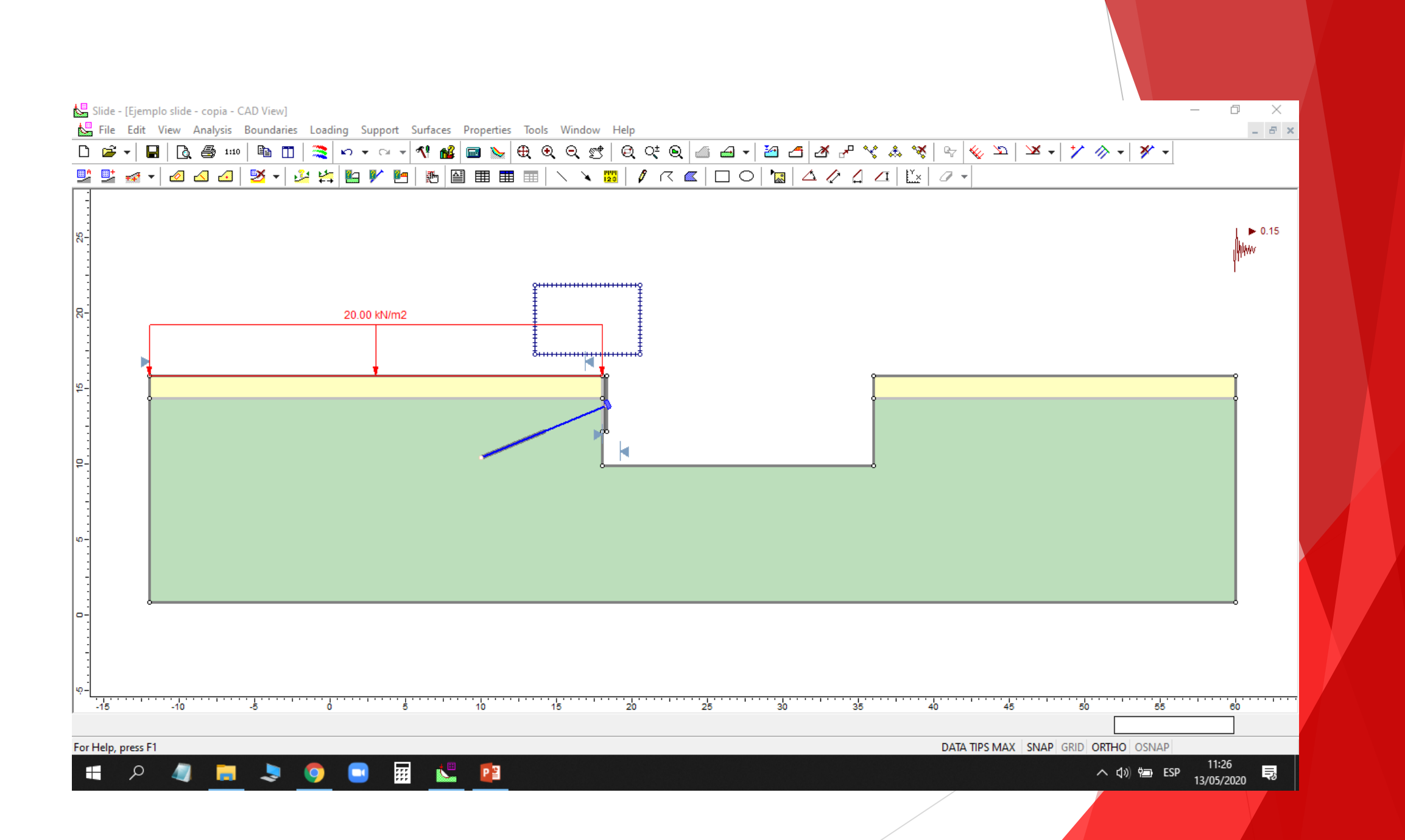

## 5. MODELAMIENTO 2 - COORDENADAS

 $\frac{1}{2} \int_{0}^{2\pi} \int_{0}^{2\pi} \int_{$ 

### Parámetros para el análisis

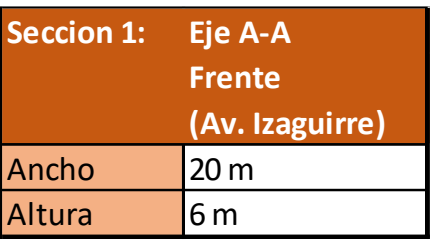

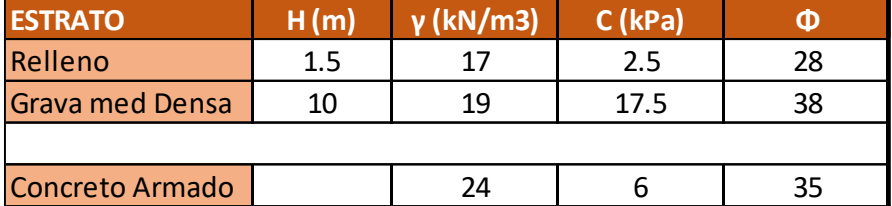

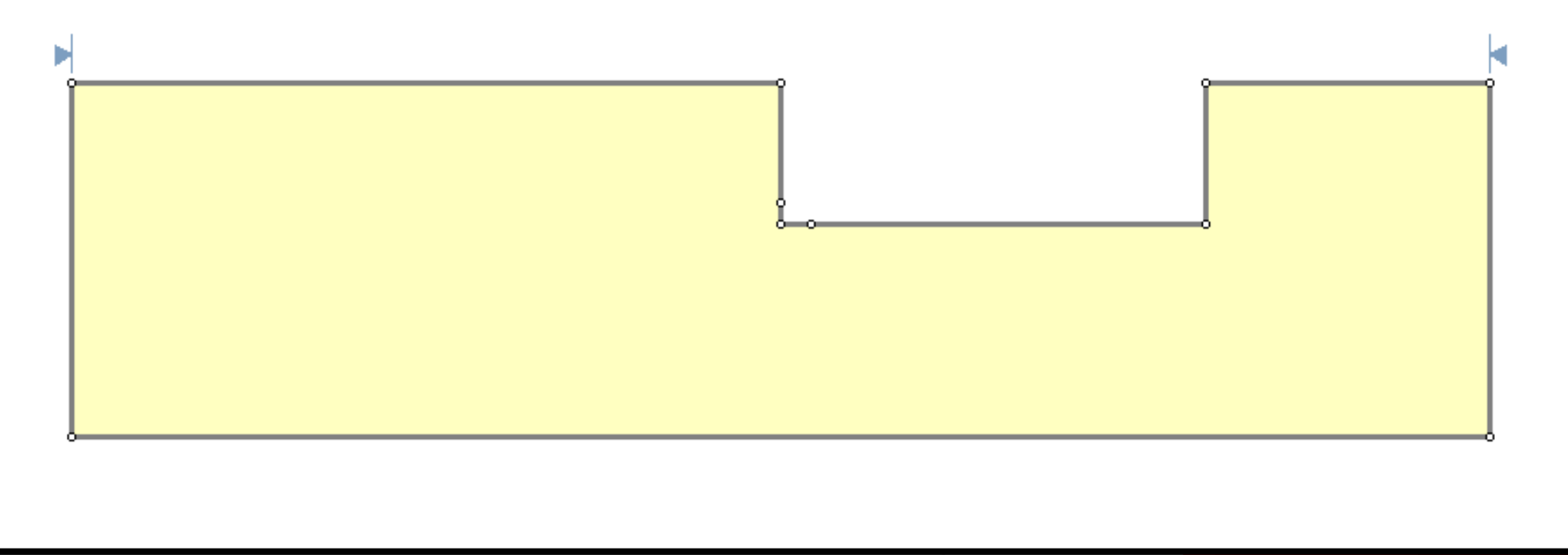

**Anclaje ancho (m) alto (m) N.A. Ll (m) Lb (m) Lt (m) Carga (Tn)** AN01 5.00 3.70 -2.00 4.50 4.50 9.00 40

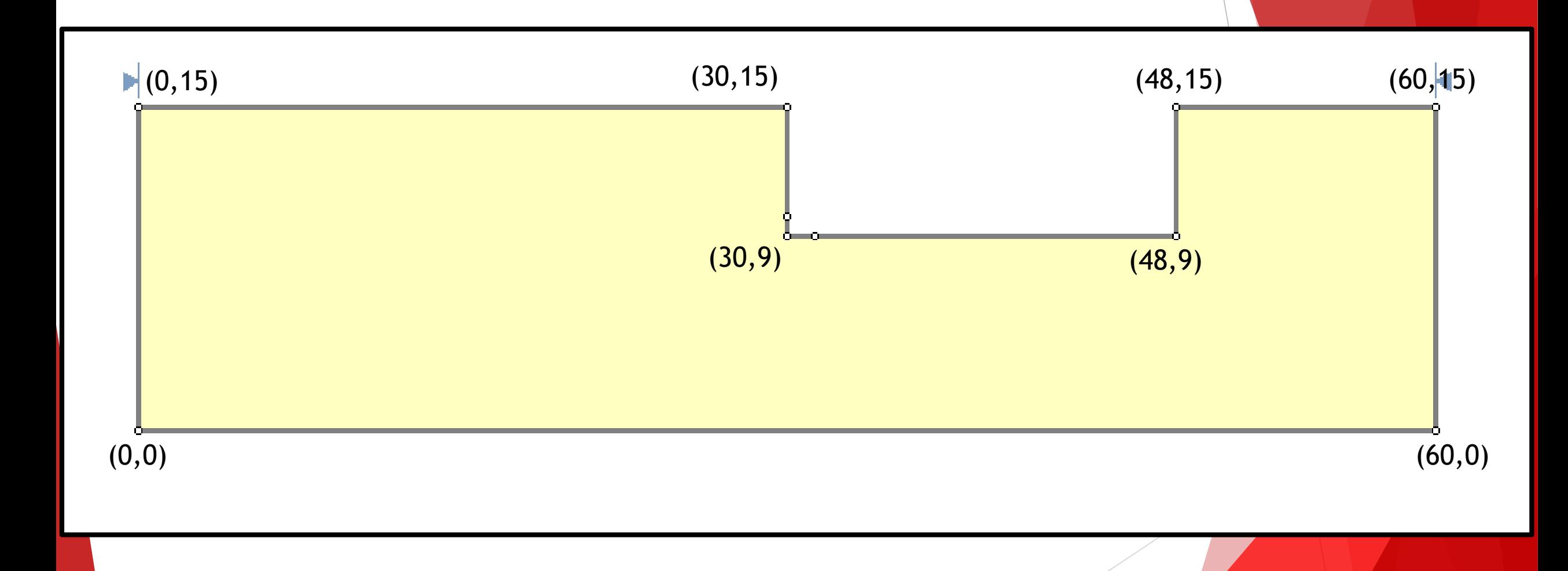

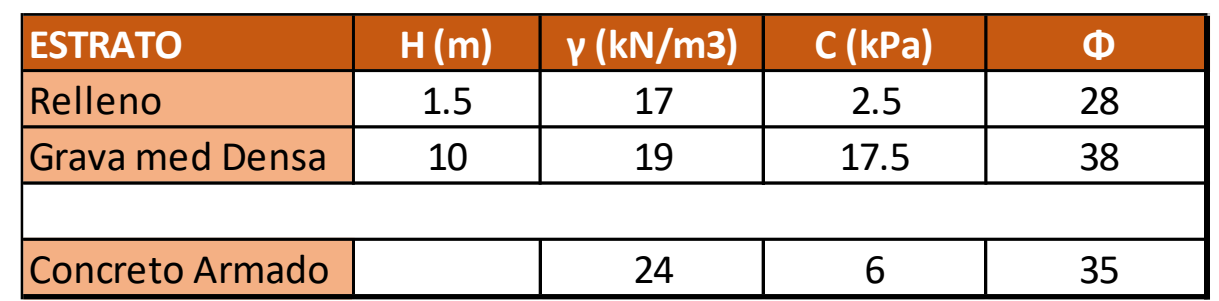

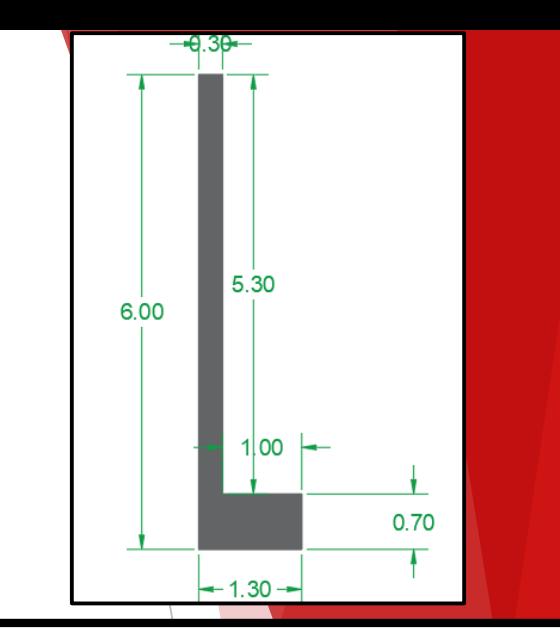

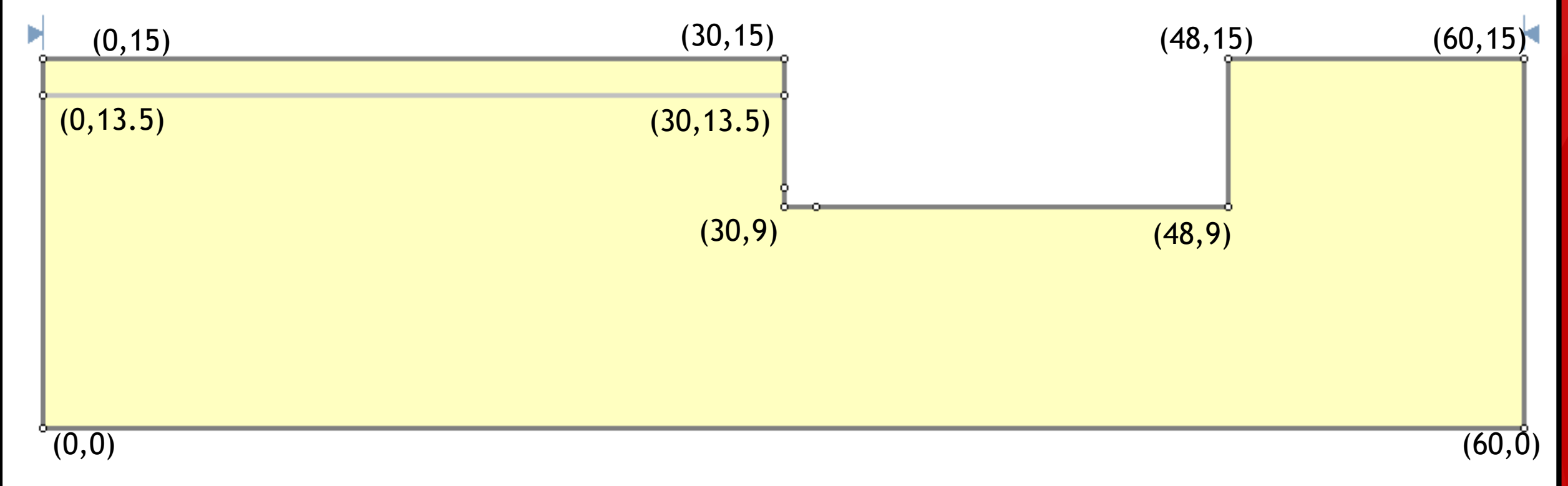

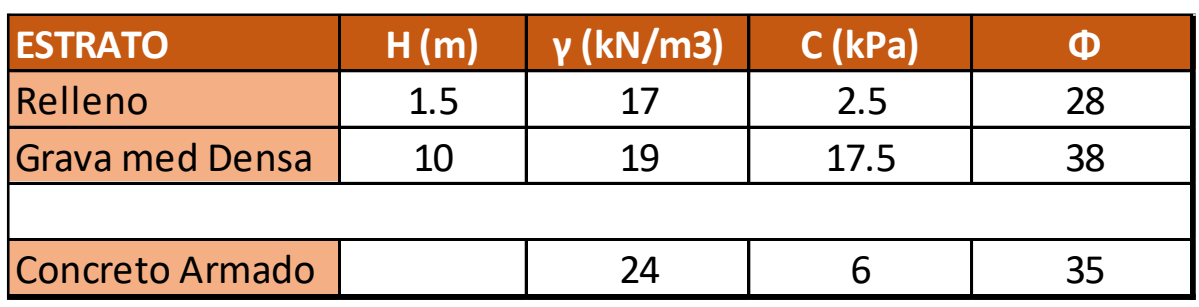

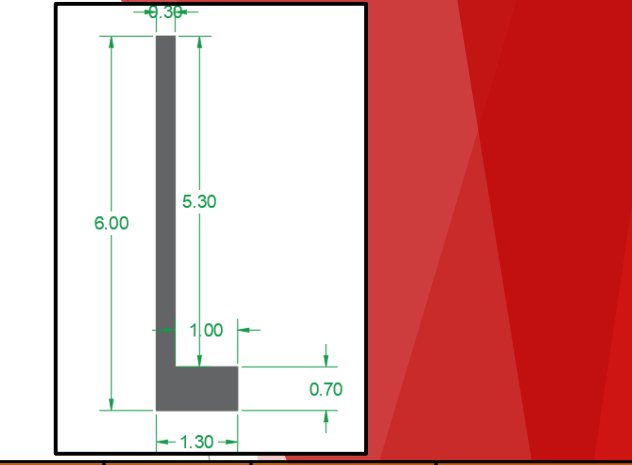

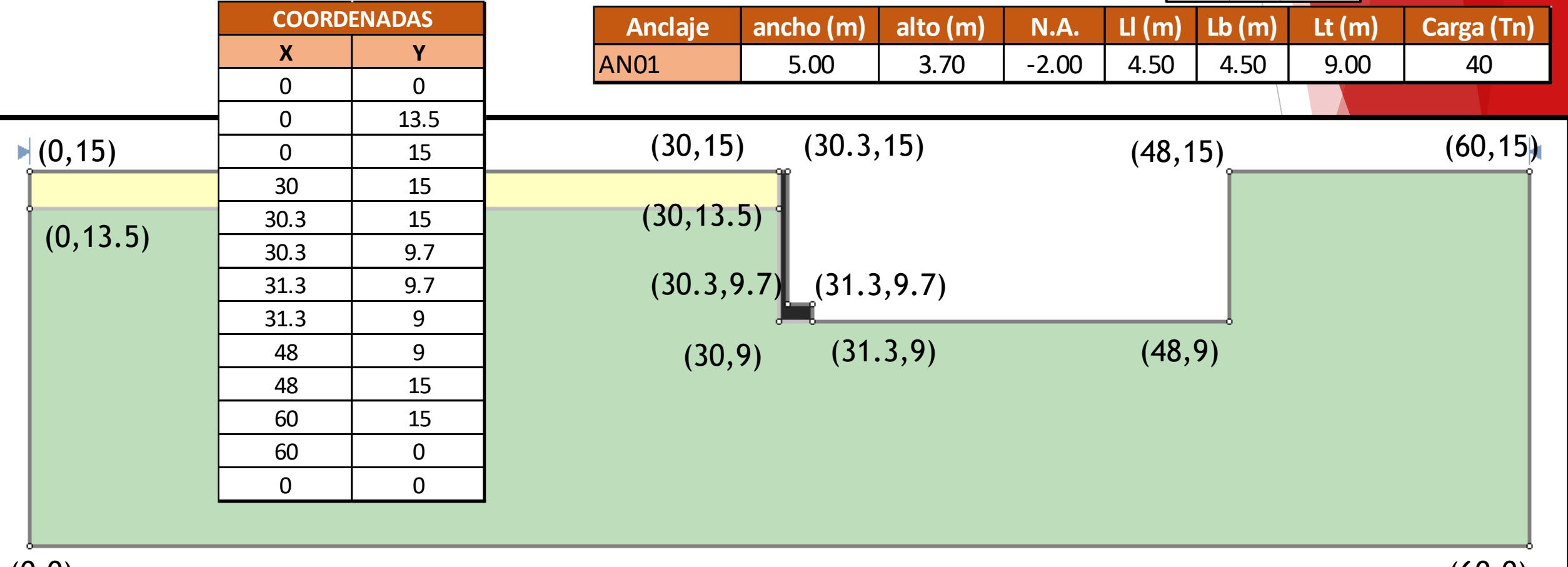

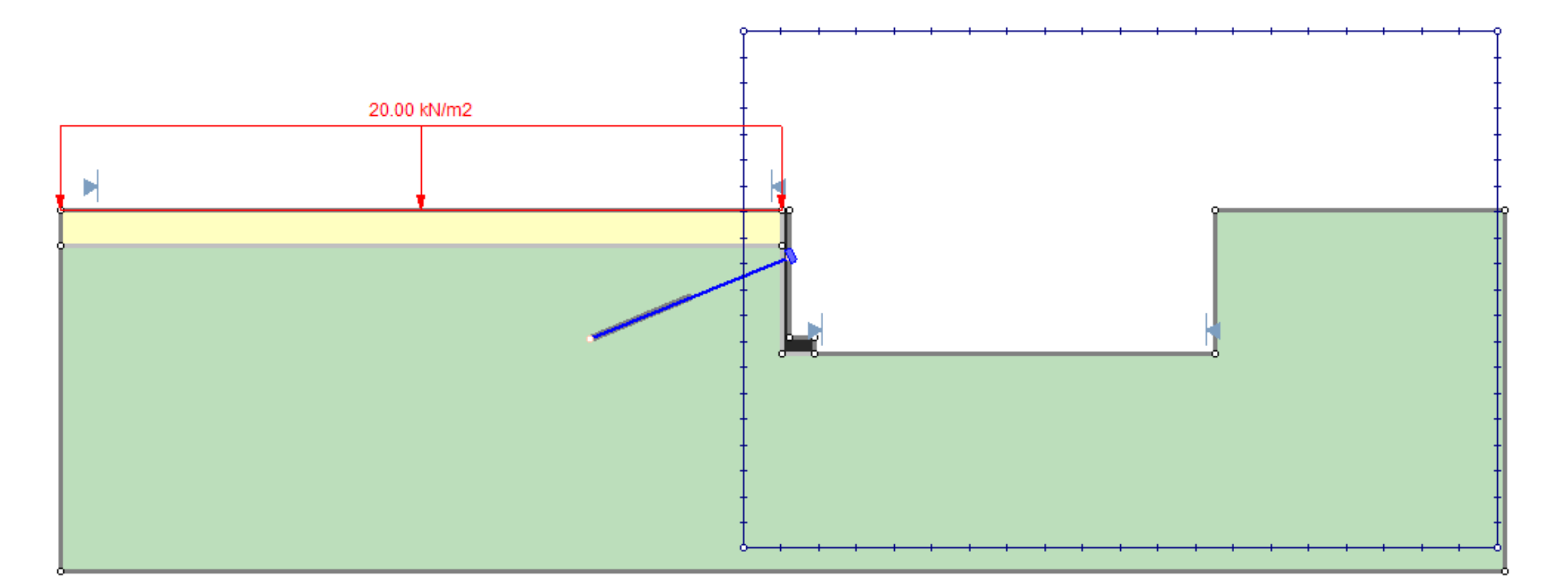

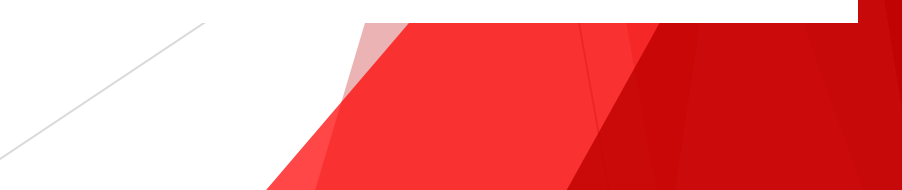

#### Entramos al programa ....

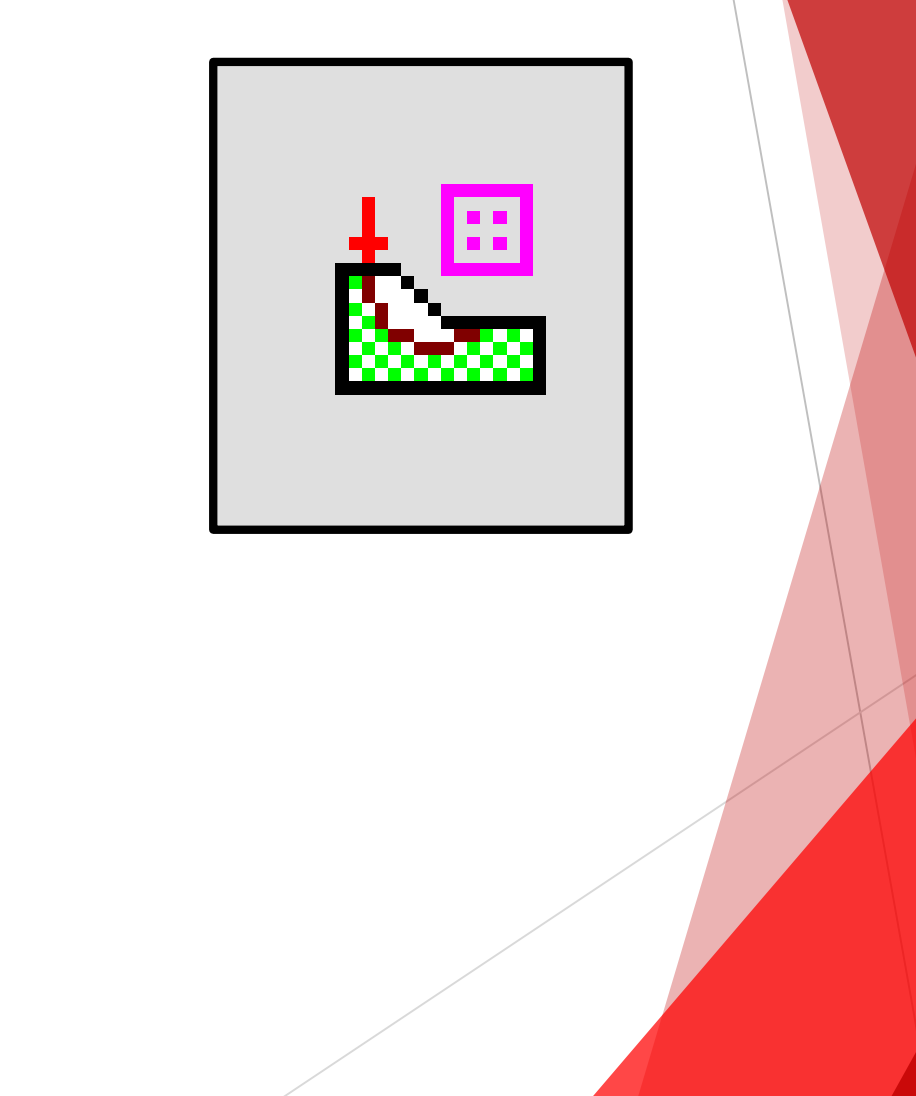

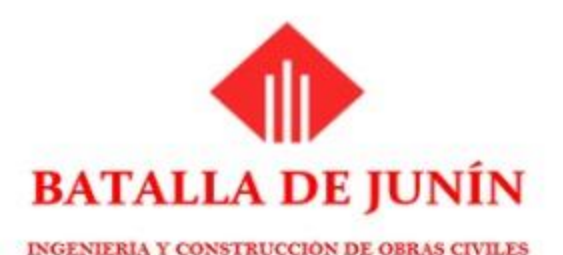

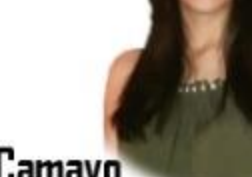

Diana Camayo

**Manuel Pachas** 

**Evelyn Cerron** 

Gracias

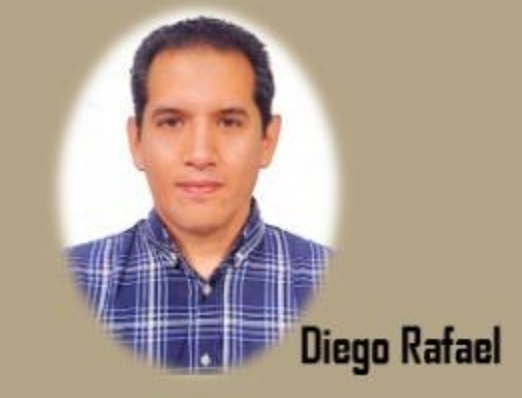

Ángela Espinoza

Gabriela Lazo

**Fabiana Santangelo** 

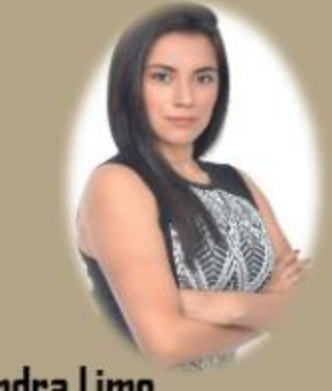

Alejandra Limo